République Algérienne Démocratique et Populaire Ministère de l'Enseignement Supérieure et de la Recherche Scientifique Université Ahmed Draia - Adrar Faculté des Sciences et de la Technologie Département des Mathématiques et Informatique

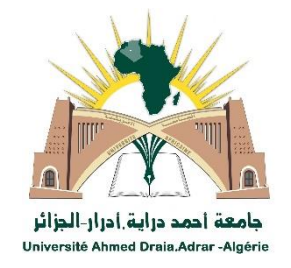

Mémoire de fin d'étude, en vue de l'obtention du diplôme de Master en informatique **Option :** Systèmes d'Informations et Technologie du Web

# Thème

# Suivi d'objets en mouvement dans une séquence des images

Préparés par

Mme. ABIDI AMINA Melle. SLIMANI MABROUKA

Encadré par Mr. OUAHAB Abdelouahab

Année Universitaire 2016/2017

# *REMERCIEMENTS*

**"الحمد و الشكر هلل "**

*Merci Allah de nous' avoir donné le courage et la patience de finir ce travail, Nous tenons à remercier vivement notre encadreur, Mr OUAHAB, avoir encadré pour réaliser ce travail,* 

*Nous remercions également les membres de jury de nous faire l'honneur de juger notre travail. Nous remercions profondément toutes les personnes qui ont contribuées à l'élaboration de ce travail, spécialement Mr KOHILI.M et Mr CHERAGUI .M*

*Finalement, nous remercions nos grandes familles, nos amies, nos collègues de l'université ADRAR.*

# **Sommaire**

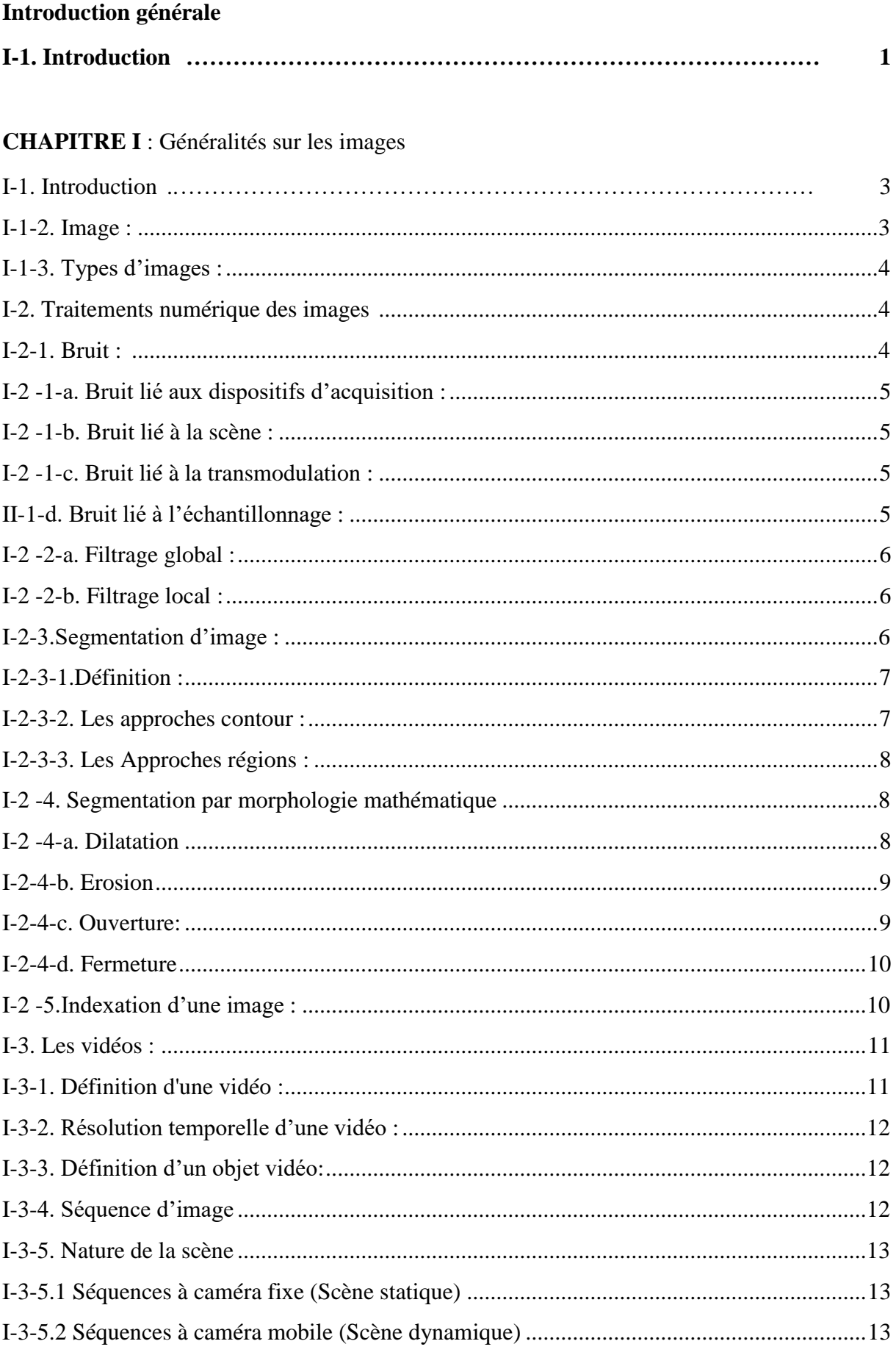

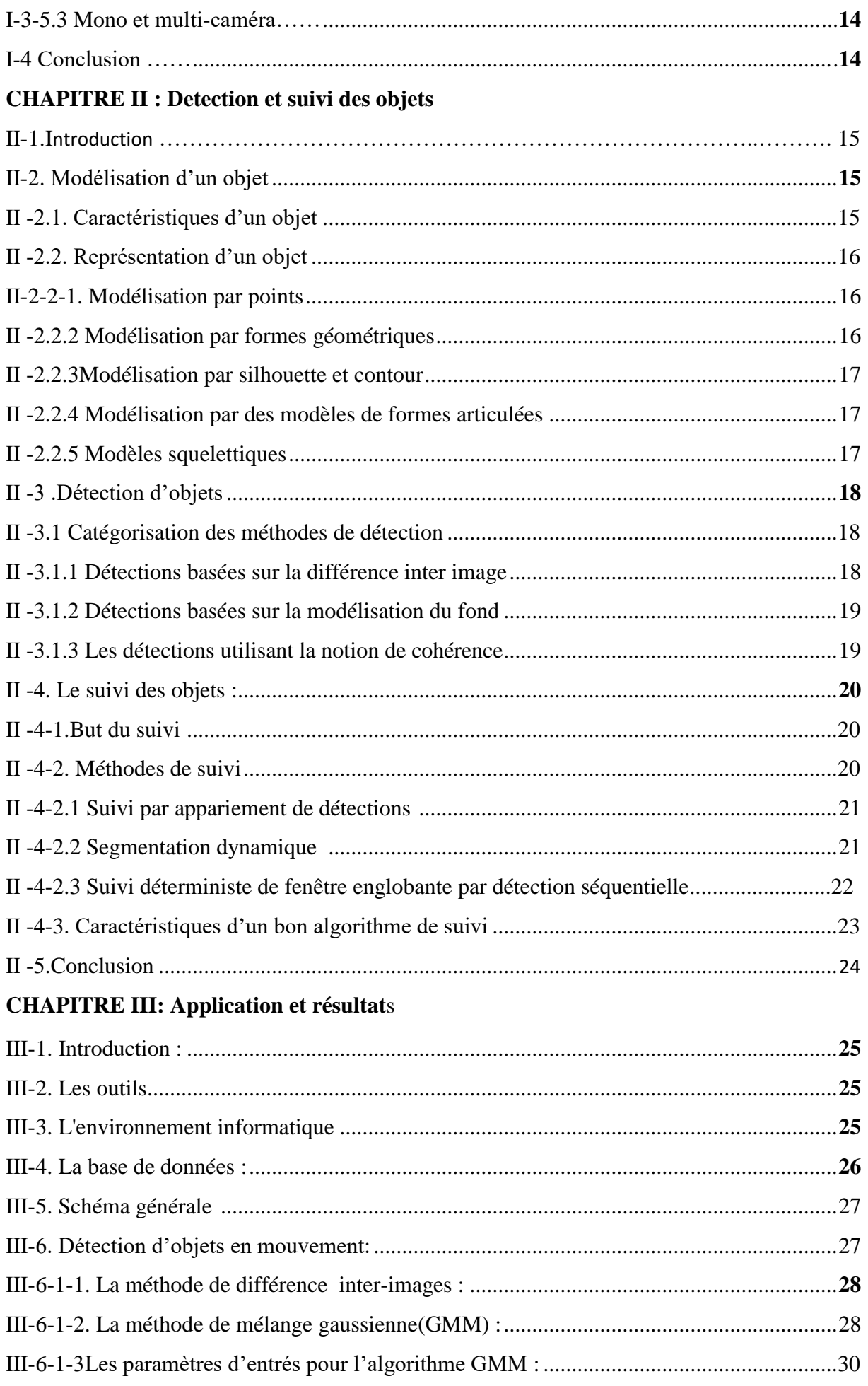

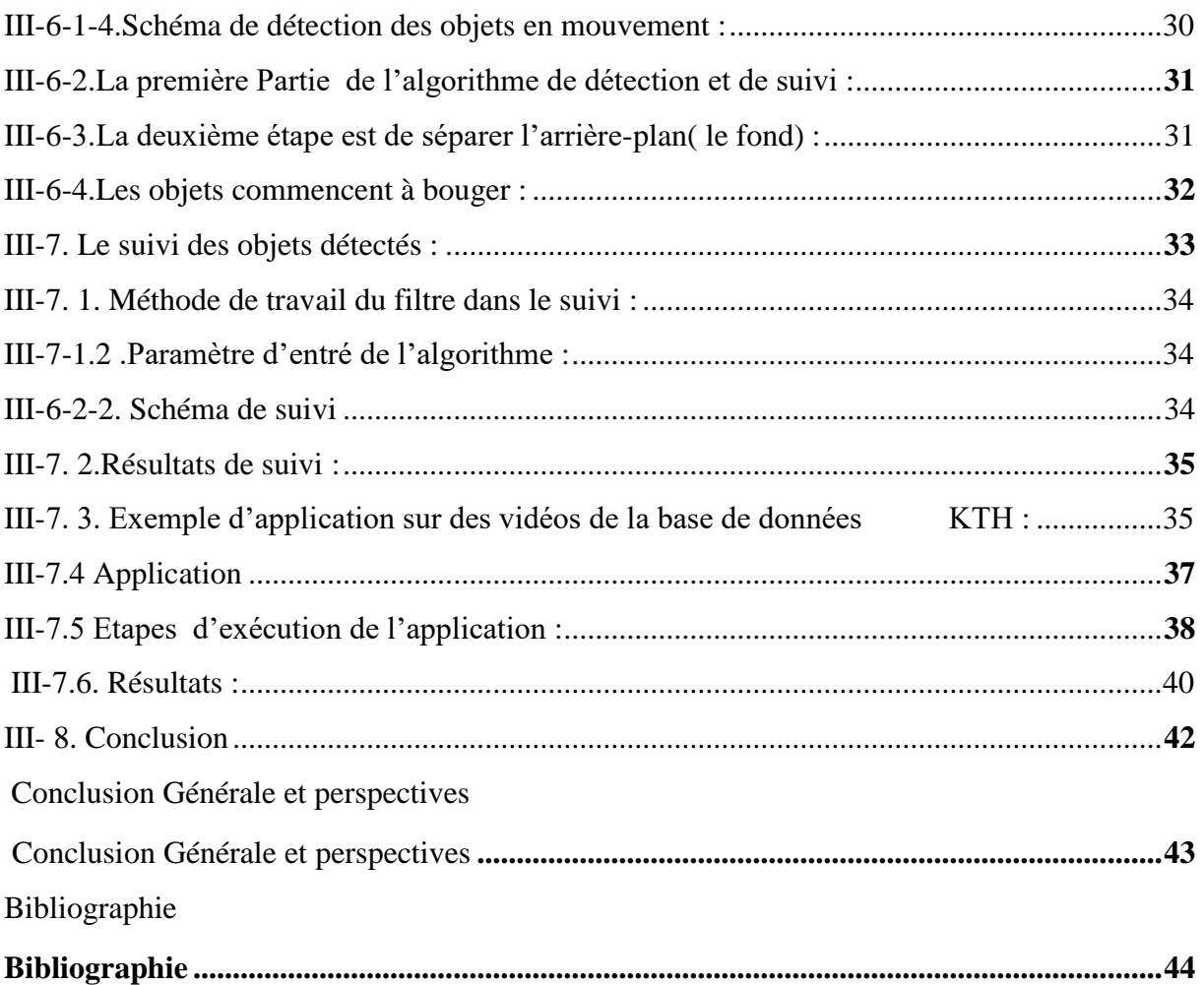

# **Liste des figures :**

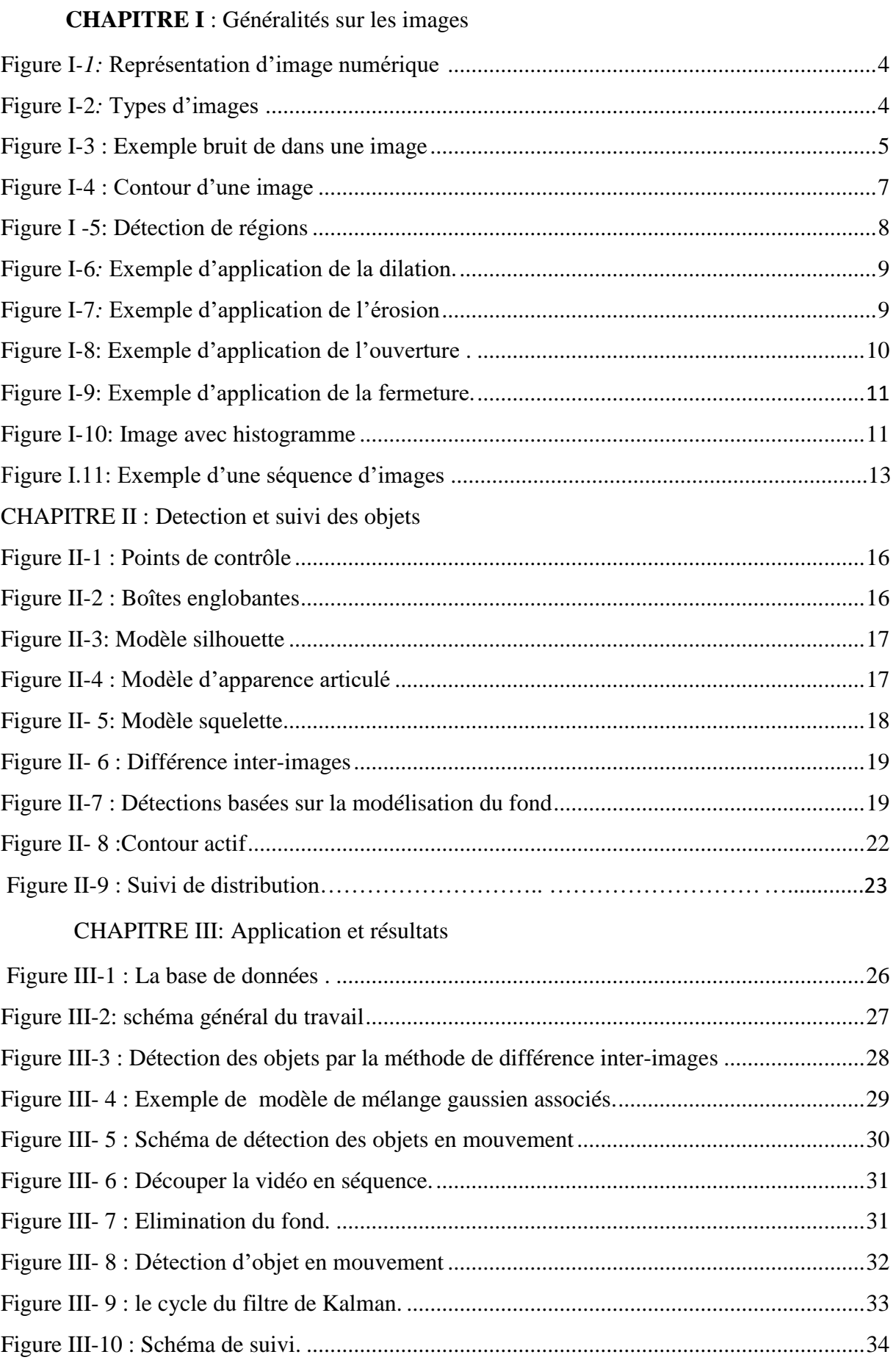

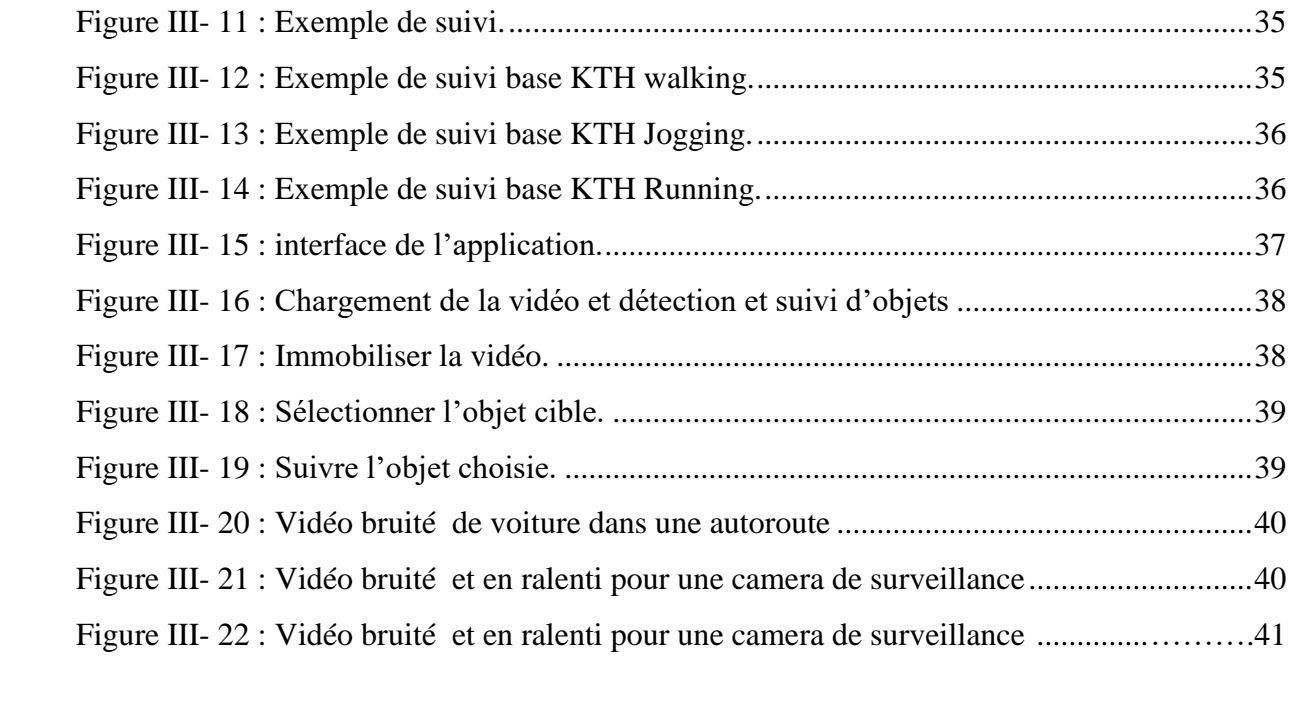

# Introduction générale

#### **Introduction :**

Avec la généralisation de l'utilisation d'images numériques, l'analyse du mouvement dans les vidéos s'est révélée à être un outil indispensable pour des applications aussi diverses que la vidéo surveillance, la compression vidéo, l'imagerie médicale, la robotique, l'interaction homme machine, l'analyse de séquences sportives... En effet, les zones de mouvement d'une séquence d'images correspondent souvent à des événements sur lesquels un système de vision doit se focaliser.

L'analyse du mouvement est un vaste sujet qui englobe un certain nombre de problématiques.

On peut notamment citer :

- la détection du mouvement, qui consiste à étiqueter chaque pixel d'une image suivant si il correspond ou non à une région en mouvement dans la scène,
- – la détection des objets en mouvement, c'est-à-dire la détection d'un ensemble des objets d'intérêt en mouvement dans la scène observée,
- l'estimation du mouvement, qui consiste à estimer, à partir d'une séquence d'images, le mouvement apparent des objets composants une scène.
- le suivi des objets, dont le but est de déterminer la position de chaque objet dans l'image à chaque instant.

Le suivi d'objets avec une seule caméra présente plusieurs challenges liés aux limitations des capteurs de vision (faible cadence d'image, basse résolution, faible dynamique par pixel, distorsions des couleurs, bruit, champ de vision limité, *etc*), aux objets (objets non rigides, nombre d'objets variant au fil de temps, occultations entre objets, petites tailles d'objets, *etc*), aux exigences des scénarios applicatifs (fonctionnement en temps réel, haute fiabilité du système, *etc*) et à l'environnement (variation d'éclairage, occultations causées par l'environnement, *etc*).

Le but de ce travail est la détection et le suivi d'objets en mouvement dans une séquence d'image. On a décomposé ce travail en trois chapitres.

Chapitre1 : Dans le premier chapitre on a abordé certains concepts primaires concernant le traitement d'images et les notions de base de sur les vidéo

Chapitre 2 : Le deuxième chapitre présente un état de l'art des méthodes de détection et de suivi de mouvement.les méthodes de détection basées sur la différence inter-images, celles reposant sur une modélisation du fond. Et dans le cadre du suivi, on évoqué les méthodes de suivi par appariement de détection, le suivi par segmentation dynamique et le suivi déterministe par détection séquentielle.

chapitres 3 :dans le troisiéme chapitre on commence avec la description de l'organigramme générale de notre application et expliquer les différents modules de l'organigramme avec quelques détails. Enfin on exposé quelques résultats de simulations appliquées à des scènes captées par un appareil photos numérique fixe.

Une conclusion synthétisera les contributions et les résultats obtenus et proposera des perspectives à ces travaux.

# Chapitre I Généralité sur les images

#### -1. Introduction

Le traitement d'images voit ses débuts dans les années 1920 dans la transmission de données par câble mais ne connaît de vrai essor que dans les années 1960 avec le développement des ordinateurs. Au départ, les techniques de traitement d'images sont essentiellement des méthodes de restauration et de compression d'images. Puis se développent avec les progrès de l'informatique, des techniques de détection de primitives (contours, point d'intérêt, lignes d'intérêt ...) et de nombreux autres traitements dans les domaines aussi variés que le médical, la télévision, l'imagerie satellitaire, le multimédia….etc.

C'est dans les années 2000 que l'image numérique et par conséquent le traitement d'images devient omni -présent. Que cela soit sur internet, au cinéma, à la télévision, sur les téléphones, dans le domaine médical, l'image est partout. Aujourd'hui il ne s'agit plus uniquement de traiter les images pour les améliorer mais aussi de les comprendre et de les interpréter. C'est dans ce contexte que la reconnaissance d'objets dans les images devient un sujet de recherche important. Et pour reconnaître des objets à partir d'interprétation des images, il faut souvent au préalable les segmenter, c'est-à-dire séparer les objets d'intérêt du fond de l'image.

#### I-1**-2. Image :**

La définition d'une image est définie par le nombre de points la composant. En image numérique, cela correspond au nombre de pixels qui composent l'image en hauteur (axe vertical) et en largeur (axe horizontal) : 200 pixels par 450 pixels par exemple, abrégé en «  $200 \times 450$ ».Une image numérique est une matrice de pixels repérés par leur coordonnées (x,y).S'il s'agit d'une **image couleur**, un pixel est codé par 3 composantes (r, g, b) (chacune comprise au sens large entre 0 et 255), représentant respectivement les doses de rouge, vert et bleu qui caractérisent la couleur du pixel. S'il s'agit d'une **image en niveau de gris**, il est codé par 1 composante comprise au sens large entre 0 et 255, représentant la luminosité du pixel . Les **images binaires** sont les plus simples. Bichromes (dont les pixels ne peuvent avoir que les valeurs 0 et 1) .Le 0 correspond à un pixel noir et 1 à un pixel blanc**[1]**.

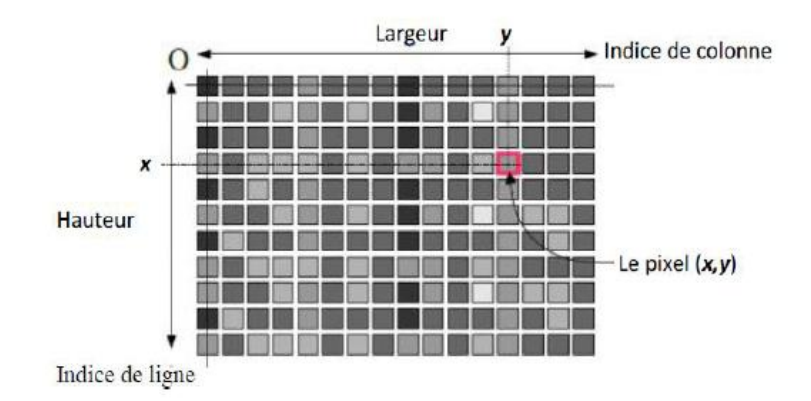

**Figure I***-1***[7]***:* Représentation d'image numérique

#### **I-1-3**. **Types d'images [7] :**

Dans la littérature, Il existe plusieurs classifications d'image parmi elles on distingue:

- Binaire : 2 couleurs (arrière-plan et avant-plan).
- Monochrome : variations d'une même teinte.
- Polychrome : " vraies" couleurs. [5]

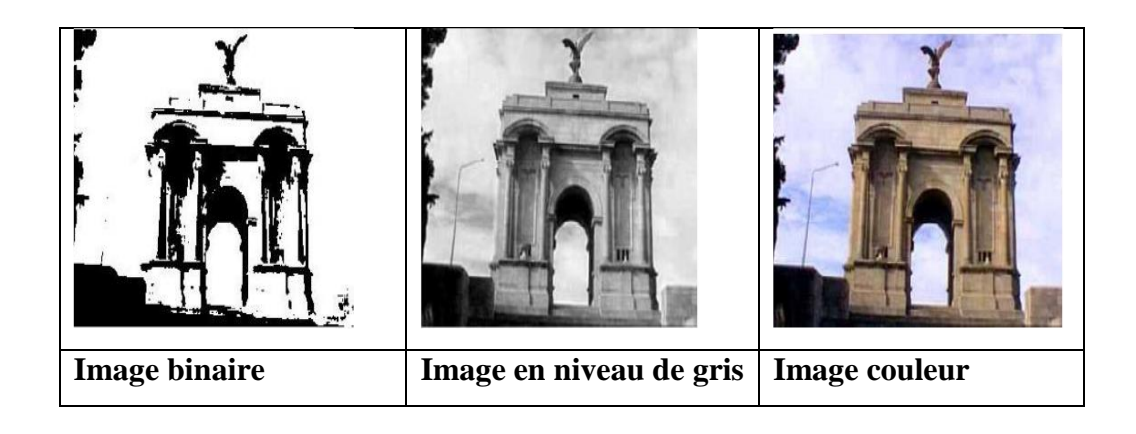

**Figure I-2[7]***:* Types d'images

### **I-2. Traitements numérique des images :**

#### **I-2-1. Bruit : [1]**

En traitement d'image, toute brusque fluctuation d'un pixel par rapport à ses voisins étant considéré comme un bruit provoquant ainsi la dégradation de la qualité d'image que se soit de luminance ou de contraste.

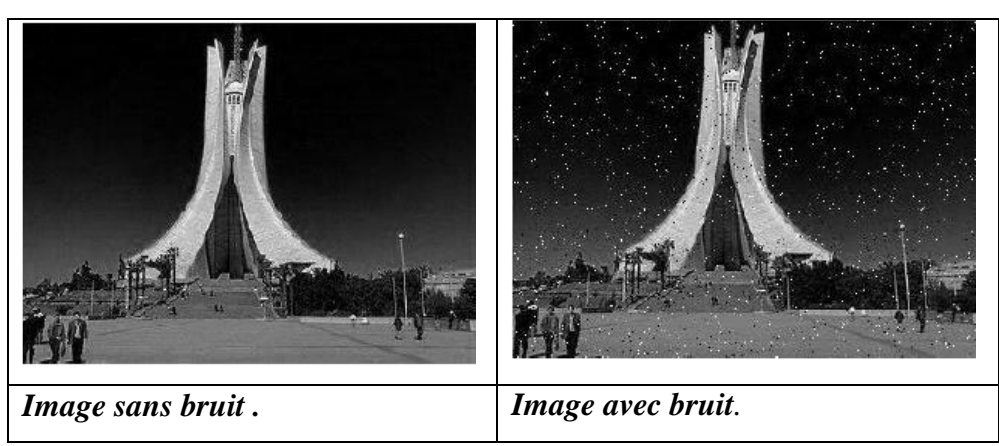

**Figure I-3 [7]: Exemple bruit de dans une image**

Les sources de bruit les plus fréquentes sont :

#### **I-2 -1-a. Bruit lié aux dispositifs d'acquisition :**

La caméra, les câbles et tous autres blocs de connexion engendrent un bruit qui a un effet multiplicatif, pour cela, il serait plus judicieux de mettre les sources qui produisent plus de bruit dans les étages inférieurs pour diminuer leur contribution générale au bruit général.

#### **I-2 -1-b. Bruit lié à la scène :**

Il se trouve parfois que la scène soit polluée de poussière, ou couverte de nuages, brouillard ou buée qui dégrade la qualité des images. Cependant, là encore, la connaissance a priori du phénomène perturbateur permet d'envisager une modélisation et donc une correction systématique. Ce type de bruit a un effet de bruit additif.

#### **I-2 -1-**c. **Bruit lié à la transmodulation :**

Les images qui sont capturées à partir d'une séquence vidéo qui regroupe le son et l'image dans un même signal sont atteintes par un bruit du à la transmodulation qui se produit du fait qu'on utilise une double modulation : modulation audio et vidéo. Il arrive, ainsi, des cas où des composantes du signal audio bruitent notre signal vidéo.

#### **II-1-d. Bruit lié à l'échantillonnage :**

Une image est un signal discret. Il est donc nécessaire de passer du domaine continu au domaine discret au niveau de la scène et de l'intensité lumineuse émanant de celle-ci. De manière générale, le spectre des intensités lumineuses noir et blanc est quantifié sur 256 niveaux de gris différents si on admet que chaque pixel est codé sur un octet. Pour éliminer le bruit et rendre l'image plus nette, on utilise les techniques de filtrage, qui seront abordées dans la section suivante.

#### **I-2 -2. Filtrage[3] :**

Le filtrage des images a la même finalité que celui des signaux, Il s'agit essentiellement d'enlever le bruit (parasite) ou de sélectionner certaines Fréquences.

#### **I-2-2-1. Notion du Filtre :**

Un filtre est souvent une transformation mathématique (appelée produit de convolution) permettant pour chaque pixel de la zone à laquelle il s'applique de modifier sa valeur en fonction des valeurs des pixels avoisinants, affectées de coefficients. Le filtre est représenté par un tableau (matrice), caractérisé par ses dimensions et ses coefficients, dont le centre correspond au pixel concerné. Les coefficients du tableau déterminent les propriétés du filtre.

Le filtrage consiste à modifier la valeur des pixels de tout ou partie d'une image numérique, généralement dans le but d'améliorer son aspect lorsque l'image ne peut pas être exploitée directement. En pratique, il s'agit de créer une nouvelle image en se servant des valeurs des pixels de l'image d'origine entièrement ou partiellement :

#### **I-2 -2-a. Filtrage global :**

Où chaque pixel de la nouvelle image est calculé en prenant en compte la totalité des pixels de l'image de départ.

#### **I-2 -2-b. Filtrage local :**

Où chaque pixel de la nouvelle image est calculé en prenant en compte seulement un voisinage du pixel correspondant dans l'image d'origine. Il est d'usage de choisir un voisinage carré et symétrique autour du pixel considéré.

Ces voisinages sont donc assimilables à des tableaux à deux dimensions (matrices) de taille impaire. N'entrent pas dans la catégorie du filtrage toutes les transformations de l'image d'origine : zoom, découpage, projections.

#### **I-2**-**3.Segmentation d'image : [3]**

La segmentation d'images numériques consiste à regrouper ensemble des pixels qui possèdent les mêmes caractéristiques.

Il faut au préalable déterminer ce qui représente au mieux les objets. Cela peut être une couleur particulière, une forme précise. Mais est-ce suffisant ? Pour l'humain, l'extraction des objets du fond de l'image repose sur un ensemble de critères et sur le fait qu'il reconnaît l'objet qui l'intéresse. Une part importante dans l'extraction des objets repose sur l'acquis de l'humain qui connaît les propriétés des objets présents dans la scène. Il sait (par expérience) par exemple qu'une balle est un objet de forme sphérique ou ovoïde et qu'un arbre possède en général un tronc et des feuilles (ou des épines) et qu'en hiver certains arbres n'ont plus de feuilles mais restent néanmoins des arbres. Comment reproduire cela avec un ordinateur qui ne dispose que de pixels ?

#### **I-2**-**3-1.Définition :**

La segmentation d'images peut être considérée comme un traitement de bas niveau. Elle a pour but de permettre l'extraction d'éléments de l'image. Elle n'est généralement qu'une première étape essentielle dans le processus d'interprétation d'une scène. Elle effectue une partition de l'image I en un certain nombre de régions disjointes. Si I est une image composée de N sous-ensembles formant une partition et P un prédicat d'uniformité, alors :

Il existe de très nombreuses méthodes de segmentation qui varient fortement de par leur façon d'aborder le problème de la segmentation d'images. Nous allons en présenté quelques-unes. Nous pouvons distinguer les approches **contours et** des approches **régions**.

#### **I-2**-**3-2. Les approches contour** :

La détection de contours est très utilisée comme étape de prétraitement pour la détection d'objets, pour trouver les limites de régions. En effet, un objet peut être localisé à partir de l'ensemble des pixels de son contour. De plus, trouver cet ensemble permet d'obtenir une information sur la forme de l'objet. Du point de vue théorique, un contour est défini par un changement marqué de l'intensité d'un pixel à l'autre. Comme en chaque point, le contour est considéré comme perpendiculaire à la direction du gradient, ce dernier est utilisé pour la détection : selon les modèles classiques de traitement d'image, en tout point de l'image les dérivées partielles sont estimées. Ceux qui fournissent les réponses les plus fortes correspondent à des pixels de contour.

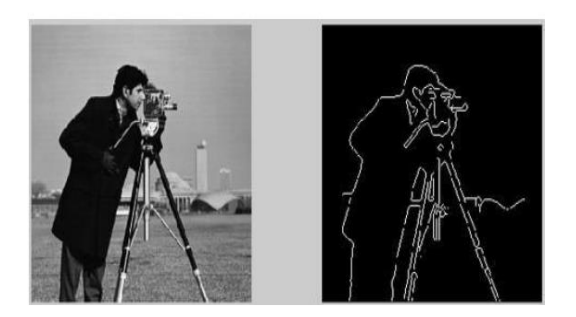

**Figure I-4[7] :** *Contour d'une image*

#### **I-2**-**3-3. Les Approches régions :**

Nous pouvons tout d'abord noter des méthodes qui effectuent un traitement global sur l'image comme par exemple un seuillage sur l'intensité de l'image pour déterminer les objets ayant une intensité d'image proche. Le seuillage peut aussi être déterminé en étudiant l'histogramme de l'intensité de l'image pour repérer les différents modes de la distribution de l'intensité et calculer ainsi des seuils optimaux afin de détecter les différents objets de la scène. Mais cette méthode ne fonctionne que si les objets ont une intensité homogène et de plus, qui soit différente de celle du fond.

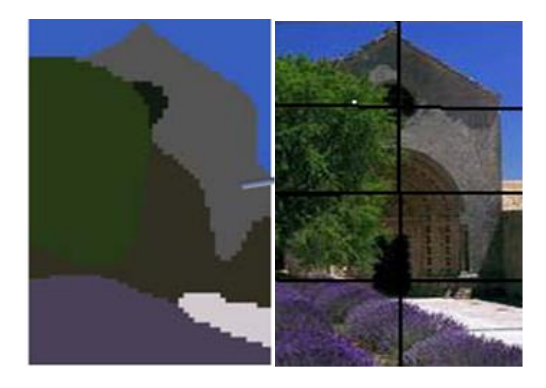

**Figure I -5:** Détection de régions

#### **I-2** -**4. Segmentation par morphologie mathématique**

Le principe de la morphologie mathématique repose sur le principe suivant :

On considère un élément structurant à centre G cet élément structurant et formé d'un ensemble de points forme une forme géométrique. L'élément structurant constitue le concept de base de la morphologie mathématique. Il est défini par un ensemble de points constituant une forme géométrique plane. Le centre G est l'élément principal qu'on pose sur le pixel pour faire appliquer la morphologie binaire. Donc la segmentation par morphologie mathématique consiste à reconstruire l'objet à segmenter (isolé) par l'élément structurant.

#### **I-2** -**4-a. Dilatation[1]**

On fait passer le centre de l'élément structurant sur tous les pixels de l'image et seuls les pixels pour lesquels l'intersection entre l'élément structurant et la zone à dilater seront gardé pour construire la zone dilatée.

Elle consiste à éliminer les points noirs isolés au milieu des parties blanches. Soit EN un espace euclidien à N dimension et soit I et S deux sous ensembles de EN , la dilatation de I par S est définie à partir de l'addition de Minkowski par :

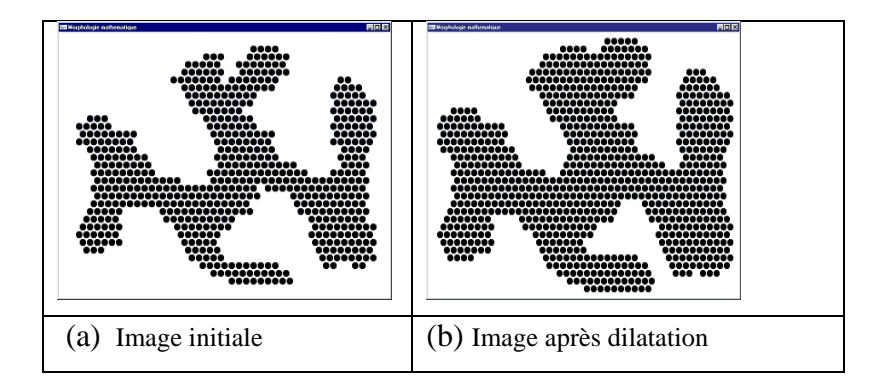

 $I \oplus S = \{ c \in E_N / c = i + s, i \in I, s \in S \}$ 

**Figure I-6[8]***:* Exemple d'application de la dilation, (a) : image binaire, (b) : image dilatée.

#### **I-2**-**4-b. Erosion [1]**

Dans l'opération de construction on pose le centre G de l'élément structurant sur les pixels ( appartenant à la région à segmenter) et on vérifie si tout l'élément structurant est inclus totalement dans l'objet à segmenté. L'opération d'érosion consiste à prendre que les pixels pour lesquels l'élément structurant est inclus dans l'objet.

Dans l'opération d'érosion les points blancs isolés disparaissent. Soit EN un espace euclidien à N dimension et soit I et S deux sous ensembles de EN , l'érosion de I par S est définie à partir de la soustraction de Minkowski par :

$$
1 \Theta S = \{ c \mathrel{\&} EN / i = c + s , i \mathrel{\&} 1, \forall s \mathrel{\&} S \}
$$

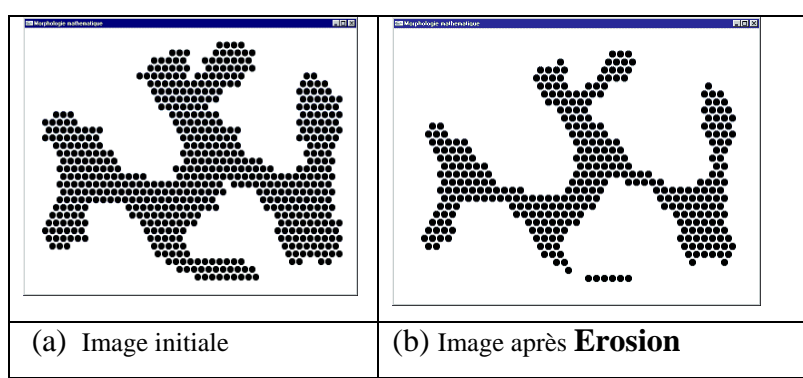

**Figure I-7[8]** *:* Exemple d'application de l'érosion, (a) : image binaire, (b) : image érodée.

#### **I-2**-**4-c. Ouverture [1]:**

L'ouverture de I par S notée IoS est le résultat d'une érosion de I suivie d'une dilatation De l'ensemble érodé par le même élément structurant.

$$
10S = (1 \Theta S) \oplus S
$$

L'ouverture adoucit les contours et élimine les pics aigus.

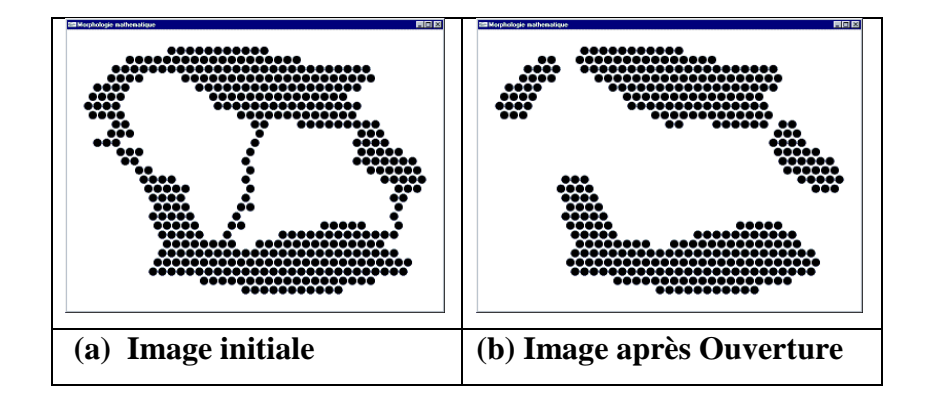

**Figure I-8[8] :** Exemple d'application de l'ouverture, (a) : image binaire, (b) : image ouverte.

#### **I-2**-**4-d. Fermeture [1]**

C'est l'opération duale de l'ouverture, notée I•S, c'est le résultat d'une dilatation suivie d'une érosion en utilisant le même élément structurant.

$$
1 \cdot S = (1 \oplus S) \Theta S
$$

La fermeture fusionne les coupures étroites, élimine les petits trous, et comble les vides sur les contours.

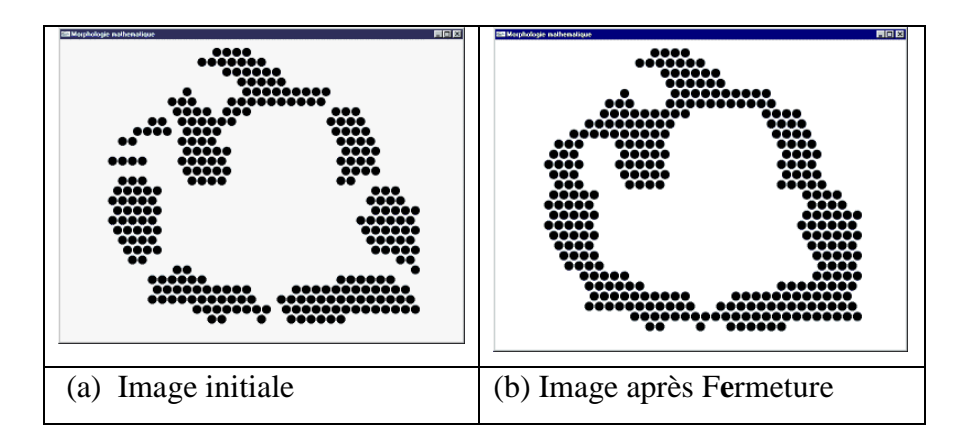

**Figure I-9[8]:** Exemple d'application de la fermeture, (a) : image binaire, (b) : image fermée.

#### **I-2** -**5.Indexation d'une image :**

L'indexation des images consiste à extraire les traits décrivant leur contenu (couleur et forme), Pour la couleur on fait la génération d'histogramme et pour la forme on utilise l'opération de segmentation .

Les traits extraits forment des index logiques pour les images qu'on appelle discripteur visuel d'une image.

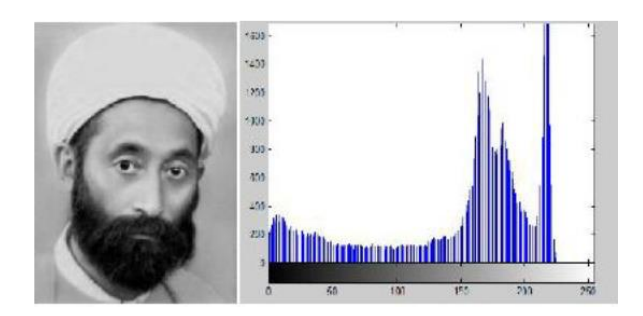

**Figure I-10[7]***: Image avec histogramme*

### **I-3. Les vidéos :**

#### **I-3-1. Définition d'une vidéo [1] :**

La vidéo est une succession d'images animées défilant à une certaine cadence afin de créer une illusion de mouvement pour l'œil humain. Elle peut être analogique (signal continu d'intensité de luminance) ou numérique (suite de trames ou images).

#### **I-3-2. Résolution temporelle d'une vidéo :**

La résolution temporelle d'une vidéo est définie par le nombre d'images défilant par seconde. Afin d'éviter les désagréments dus aux papillotements, et prenant en considération les spécificités de l'œil humain qui garde une image environ 10 micro secondes au niveau des rétine ; les images doivent défiler à une certaine cadence:

Environ 24 images/s pour un film de cinéma. 25 images/s pour la télévision européenne.

#### **I-3-3. Définition d'un objet vidéo [7]:**

Les objets physiques sont les objets du monde réel qui apparaissent dans les scènes observées par les caméras **[4].**

Les objets physiques sont divisés en deux types : les objets de contexte et les objets mobiles.

#### **a. Les objets de contexte**

Sont des objets physiques qui sont habituellement statiques (p. ex. les murs). Dans le cas où ils ne sont pas statiques, leurs mouvements peuvent être prédits par les informations contextuelles p.ex. Les chaises, les portes sont des objets de contexte **[4].**

#### **b. Les objets mobiles**

Sont des objets physiques qui peuvent être perçus dans les scènes par leurs mouvements.

Il est cependant difficile de prédire leurs mouvements P. ex. les personnes, les véhicules. Les objets dans les vidéos sont des objets mobiles. Ils sont habituellement détectés et suivis dans plusieurs frames (Image composants la vidéo).

#### **I-3-4. Séquence d'image [1]**

Une séquence d'images est une succession d'images bidimensionnelles qui montre l'évolution temporelle d'une scène. La cadence est de 25 images par seconde, ce qui correspond au seuil à partir duquel l'œil humain perçoit la séquence comme un stimulus continu, grâce à la persistance rétinienne. Par la suite, nous appellerons « trame » ou « plan » chaque image bidimensionnelle correspondant à un instant donné de la séquence.

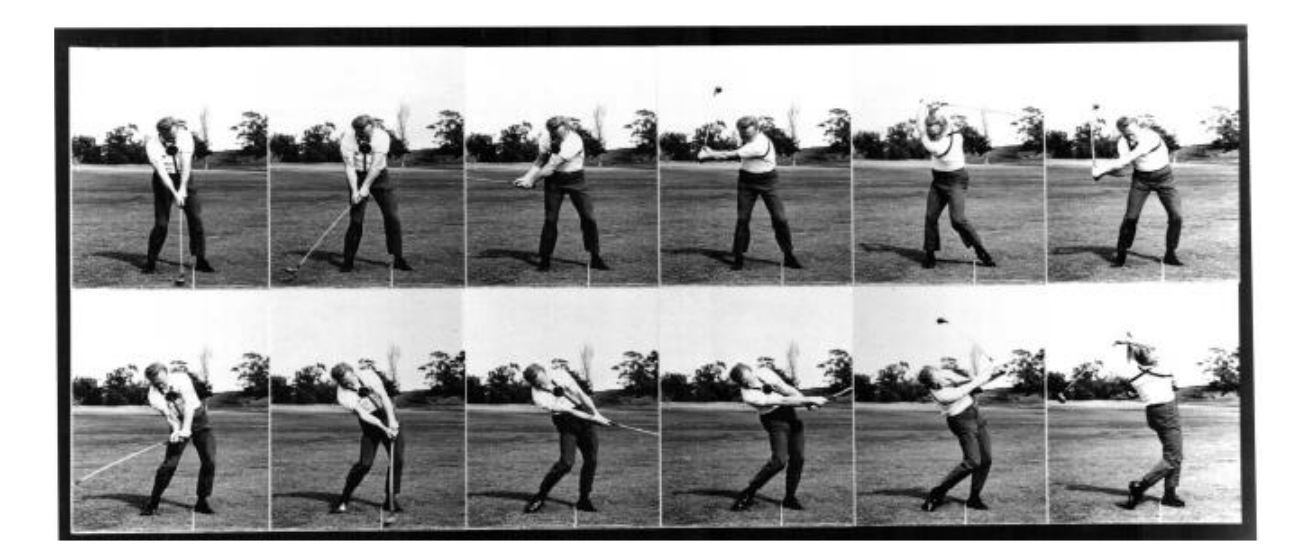

**Figure I.11 [5]** : Exemple d'une séquence d'images.

#### **I-3-5. Nature de la scène[5]**

Selon l'objet présenté et la position de la caméra, le contenu de la séquence vidéo peut changer fortement. Dans les méthodes de détection de mouvement, les objets sont caractérisés par le fait que ce sont les seules parties de la vidéo qui ont un mouvement important. Il s'agit d'abord de distinguer les séquences à caméra fixe et les séquences à caméra mobile .

#### **I-3-5.1 Séquences à caméra fixe (Scène statique)**

La grande majorité des systèmes telle que les systèmes de vidéosurveillance utilisent des caméras fixes par rapport à la scène filmée. L'image issue des caméras est alors relativement stable, dans le sens où les changements temporels visibles dans l'image correspondent généralement à des objets d'intérêt.

#### **I-3-5.2 Séquences à caméra mobile (Scène dynamique)**

Dans le cas des systèmes tel que le cas d'un système embarqué dans un véhicule La mobilité de ce dernier fait perdre à la scène sa stabilité, même lorsque la caméra est fixée. Nous ne pouvons donc pas faire l'hypothèse d'une scène statique et les variations présentes sont très difficiles à modéliser. Les variations temporelles se produisant dans une séquence vidéo. Le mouvement dominant de la scène appliqué à tous les pixels est considéré comme étant le mouvement de la caméra et les pixels ne suivant pas ce mouvement global forment les objets en mouvement.

#### **I-3-5.3 Mono et multi-caméra**

Des méthodes de suivi existent dans le cas d'une seule caméra ou de plusieurs caméras. La différence essentielle entre ces deux méthodes provient du fait que les images prises de plusieurs caméras doivent se projeter dans le même espace, ce qui implique la calibration des caméras. Cela n'est pas nécessaire dans le cas du suivi mono caméra. La plupart des méthodes de suivi du corps en mouvement sont basées sur des séquences mono caméras. En ce qui concerne l'avantage à utiliser plusieurs caméras est de réduire les ambiguïtés causées par les problèmes d'occultations.

#### **I-4 Conclusion :**

Dans ce chapitre on a abordé certains concepts primaires concernant le traitement d'images et les notions de base de sur les vidéos. L'objectif de notre travail est la détection et suivi d'objets en mouvement dans une séquence d'images, les prochains chapitres sont consacrés à la présentation de ce domaine.

# Chapitre II Détection et suivi d'objets

#### **II-1.Introduction**

Les applications de la détection d'objets sont nombreuses. On peut notamment citer le suivi d'objets, l'analyse du comportement, la compression vidéo, ...etc. Les techniques de détection du mouvement peuvent être considérées comme un prétraitement permettant de réduire la quantité d'informations à analyser. Un objet en mouvement est détecté si sa position change relativement à celle d'un ensemble d'objets statiques ou s'il est localisé dans une image acquise à l'instant **t** de la séquence à une position différente de celle qu'il occupait dans l'image précédente. Mais le suivi est un problème plus complexe que la détection, car il faut prendre en compte d'autres contraintes fortes, en particulier, des objets peuvent disparaître du champ de la caméra pendant un instant et réapparaître ensuite lorsqu'elles sont cachées par une chose ou une personne.

#### **II-2. Modélisation d'un objet [5]**

#### **II -2.1. Caractéristiques d'un objet**

Dans le domaine du mouvement d'un objet dans une séquence, un objet peut avoir différentes caractéristique, il peut être :

– *Constant ou variable* : La forme, le mouvement, les couleurs ou les textures d'un objet varient ou non au cours du temps. Ces considérations jouent en faveur de l'adoption ou non d'un modèle de l'objet pour en améliorer le suivi.

– *Rigide ou non rigide* : pour la forme nous parlerons d'objet rigide (voiture) ou non-rigide ( corps humain) c.à.d.la distance entre les points de l'objet est constante ou variable au cours du temps.

#### *– Unique ou multiple* :

Dans le cadre d'un suivi labellisé où chaque objet porte une étiquette et n'en change pas durant l'opération de son suivi, une distinction entre chaque objet est nécessaire c.à.d. que chaque objet doit être unique. L'unicité repose, là aussi, sur un modèle. Cependant celui-ci n'est pas nécessairement connu au préalable. Cependant une connaissance des critères potentiellement discriminants permet une amélioration de la charge de calcul. La description de chaque objet selon des critères pertinents assure une labellisation fiable.

#### **II -2.2. Représentation d'un objet**

Un objet, dans un scénario de suivi, est une entité indépendante pourvue de son identité spatiale (sa forme, son contour,...etc.) dans un environnement particulier. Cependant, on ne dispose pas toujours de toutes les informations qui caractérisent l'objet à suivre, mais on utilise un modèle de représentation de son état à surveiller. Une modélisation d'objets par catégories peut être présentée.

#### **II-2-2-1. Modélisation par points**

L'objet à suivre est représenté soit par un point qui représente le centre de gravité de l'objet concerné, soit par un ensemble de points [8], (Figure 1). En général cette dernière est efficace pour le suivi d'objets de petites tailles ou régions.

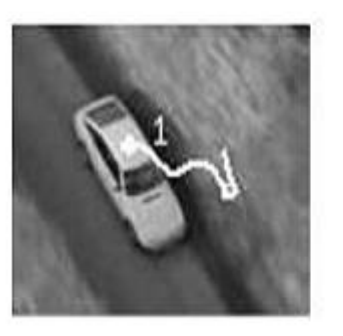

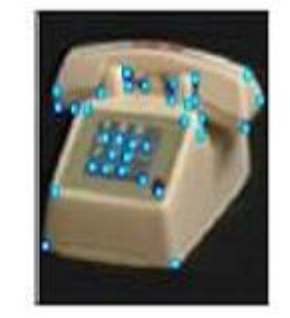

**Figure II-1 :** Points de contrôle

#### **II -2.2.2 Modélisation par formes géométriques**

La forme d'un objet est représentée par un rectangle ou (boîtes englobantes) (Figure 2) ou une ellipse, le mouvement d'objet défini par cette représentation est souvent modélisé par une translation, projection et autre transformation, cependant ces formes géométriques sont plus appropriées à représenter les objets rigides simples, elles sont également employées pour suivre les objets souples.

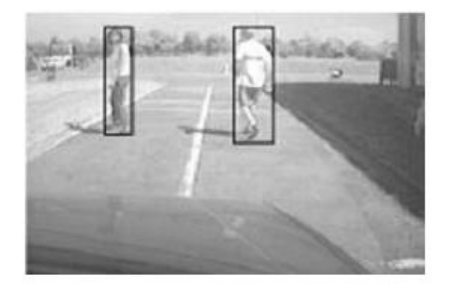

**Figure II-**2 : Boîtes englobantes

#### **II -2.2.3Modélisation par silhouette et contour**

Par définition, un contour est la frontière qui sépare deux objets dans une image. La région à l'intérieur du contour s'appelle la silhouette de l'objet (Figure 3). La représentation par le contour et la silhouette est appropriée pour représenter des objets non rigides et les modèles déformables complexes.

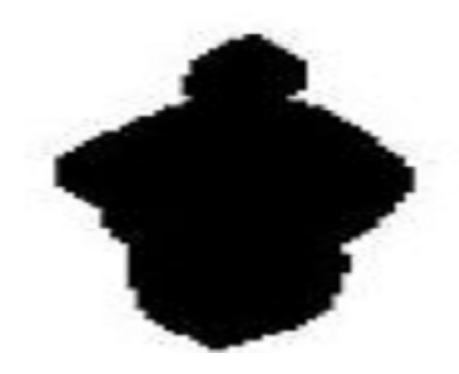

**Figure II-**3: Modèle silhouette

#### **II -2.2.4 Modélisation par des modèles de formes articulées**

Les objets articulés sont composés de parties du corps qui sont liés avec des joints. Par exemple le corps humain est un objet articulé avec torse, jambes, mains, tête et pieds reliés par des joints (Figure.4). On peut modéliser ces parties en utilisant des cylindres ou des ellipses, les rapports entre eux sont régis par des modèles de cinématique de mouvement, par exemple l'angle commun etc.

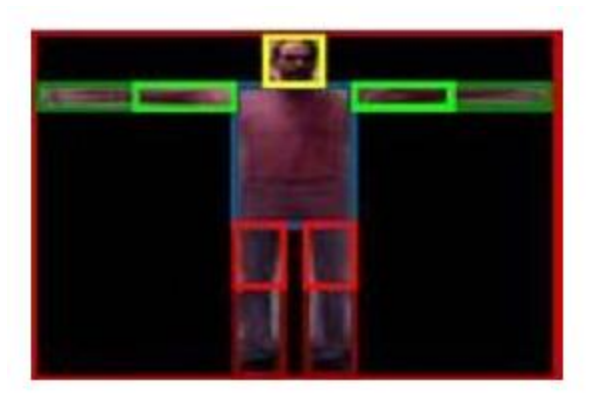

**Figure II-**4 : Modèle d'apparence articulé

#### **II -2.2.5 Modèles squelettiques**

Le squelette d'objet peut être extrait en appliquant la transformation de l'axe médiane à la silhouette d'objet (Figure 5).Ce modèle est généralement utilisé pour la reconnaissance de l'objet et du suivi des modèles cinématiques complexes et la reconnaissance de mouvement.

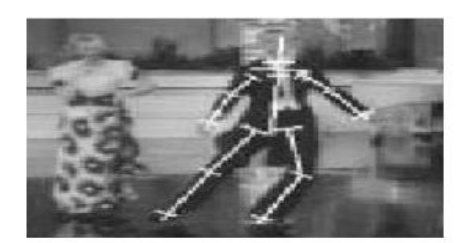

**Figure II-** 5: Modèle squelette

#### **II -3 .Détection d'objets**

Dans le domaine de la vision par ordinateur, la détection consiste à percevoir une scène statique ou dynamique, et de savoir le changement de mouvement approprié en déduisant ainsi la cinématique de tous les objets mobiles par rapport à la caméra. La détection est une tâche difficile, elle dépend généralement de la nature de la scène et de l'application correspondante.

#### **II -3.1 Catégorisation des méthodes de détection**

Parmi Les méthodes de détection on peut citer:

- 1. Les détections basées sur la différence inter-images.
- **2.** Les détections basées sur la modélisation du fond.
- **3.** Les détections utilisant la notion de cohérence.

#### **II -3.1.1 Détections basées sur la différence inter-images**

La méthode de détection de mouvement la plus simple consiste à faire la soustraction entre deux images successives. Elle porte aussi le nom de méthode de différence temporelle dans d'autres littératures. Les pixels dont l'intensité résultante est proche de zéro sont assimilés comme étant les pixels du fond. Les méthodes basées sur la différence inter-images s'adaptent très bien aux environnements dynamiques mais laisse des "trous" dans les objets en mouvements. Par exemple, la différence temporelle souillée permet de détecter des objets en mouvement dans une séquence vidéo. Une amélioration de cette méthode consiste à extraire trois images de différence au lieu de deux permettant de décider si un pixel a bougé.

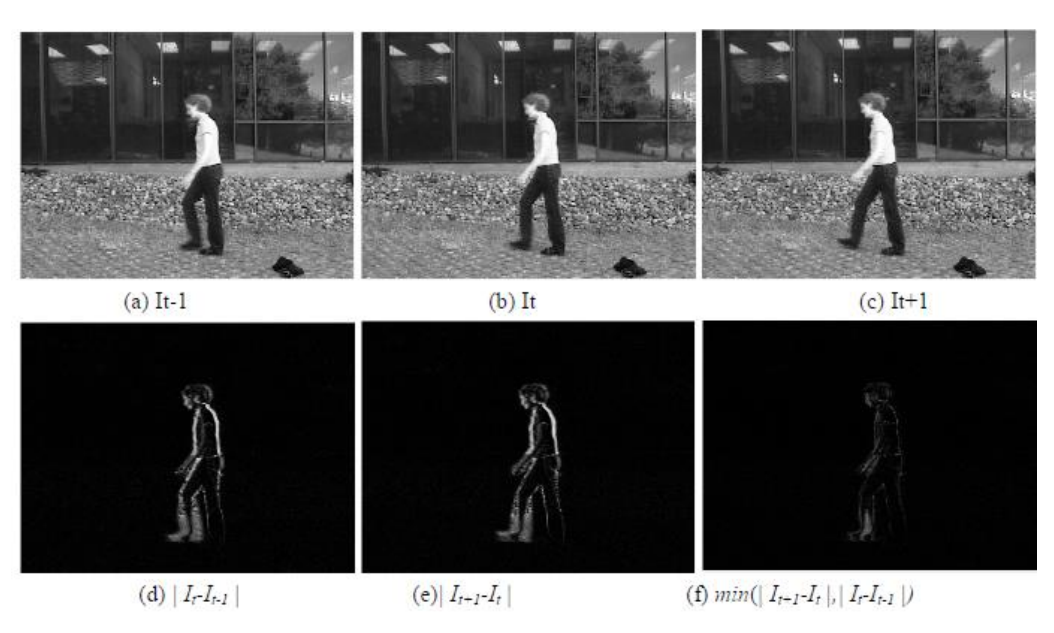

**Figure II-** 6 : **Différence inter-images**

#### **II -3.1.2 Détections basées sur la modélisation du fond**

Une autre catégorie de méthodes, très populaire en détection de mouvement, repose sur la modélisation du fond. Plusieurs conditions sont nécessaires à l'utilisation de ces techniques. Tout d'abord, la caméra doit être maintenue fixe et les occultations de parties du fond par des objets en mouvement doivent rester temporellement minoritaires. De plus, il est préférable d'avoir, au début de la séquence, un certain nombre d'images sans objets en mouvement afin de pouvoir apprendre correctement le fond.

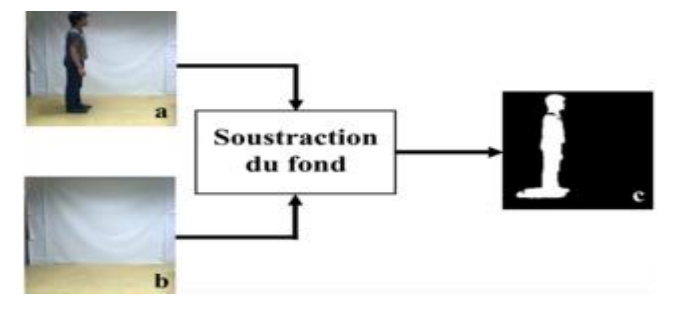

**Figure II-7** : Détections basées sur la modélisation du fond

#### **II -3.1.3 Les détections utilisant la notion de cohérence**

Une dernière approche consiste à définir un objet mobile comme une région ayant un mouvement cohérent. Dans ce contexte, un mouvement cohérent peut être défini comme un mouvement ayant de grande chance de provenir d'une "cible" classique (personne, véhicule).Cette définition a été utilisée pour la segmentation de mouvement en ajoutant l'hypothèse suivante : un objet avec un mouvement cohérent se déplace dans une direction approximativement constante pendant une courte période (en pratique quelques images ) .

Les modèles de mouvement dérivés du flot optique sont utilisés comme primitives pour la détection ou le suivi. Le flot optique a pour rôle de décrire le mouvement cohérent des points entre des images successives, des mesures de flot optique cohérentes en direction sont accumulées pendant quelques pas de temps. Une estimation du déplacement de chaque pixel à travers une séquence d'images est ainsi obtenue . Il est alors possible de distinguer les objets mobiles, qui se déplacent avec une direction constante, des mouvements parasites. Une région cohérente peut être directement vue comme une couche.

La différence et l'avantage ici est que seuls les objets cohérents sont détectés. Cela permet l'application directe d'autres traitements tels que l'identification ou le suivi.

#### **II -4. Le suivi des objets :**

#### **II -4-1.But du suivi [5]**

Le suivi de plusieurs objets dans une séquence d'images peut s'avérer difficile selon les scènes complexes qu'il traite, cette complexité réside là où les objets peuvent avoir des tailles différentes. Ces objets peuvent être rigides ou non-rigides et s'occulter les uns les autres de ce fait, des méthodes de suivi sont apparues, le but de ces méthodes est d'estimer au fil du temps paramètres d'une cible (ou plusieurs) présente dans le champ de vision de la caméra et initialement détectée par un moyen quelconque. Les paramètres peuvent être divers : position dans l'image, à laquelle peuvent s'ajouter la taille et l'orientation apparente, l'attitude, l'apparence, etc. La plupart des systèmes de suivi actuels ne marchent pas bien avec ces conditions difficiles.

#### **II -4-2. Méthodes de suivi**

Les méthodes existantes pour le suivi simultané de plusieurs objets dans une séquence d'images impliquent généralement que des caractéristiques telles que des histogrammes couleurs, des mesures de corrélation, des estimations de vitesse, ou des mesures de distance entre régions puissent être utilisées pour suivre chaque objet.

Plusieurs classifications des méthodes de suivi d'objets ont été proposées dans la littérature qui peuvent être divisées en trois principales catégories:

- 1. Suivi par appariement de détection ("detect-before-track"),
- 2. Suivi par segmentation dynamique.
- 3. Suivi déterministe par détection séquentielle.

#### **II -4-2.1 Suivi par appariement de détections [6]**

Le suivi se fait alors en assignant les observations aux pistes en cours d'estimation. Ces méthodes, dites "detect-before-track" sont très populaires en pistage sonar et radar. Elles peuvent être déterministes ou probabilistes. On est confronté dans les deux cas à un problème combinatoire d'association.

#### **Méthodes déterministes** :

Le principe des méthodes déterministes est d'associer les observations aux pistes en cours de suivi en minimisant une distance calculée sur certaines caractéristiques de l'objet. Les caractéristiques des objets couramment utilisées sont l'apparence peuvent être des densités (histogrammes de couleur ou de contour), une carte de contours (contour ouvert ou fermé de l'objet) ou une combinaison de ces modèles.

#### **Méthodes probabilistes :**

Les observations obtenues par un algorithme de détection sont très souvent corrompues par du bruit. De plus, le mouvement ou l'apparence d'un objet peut légèrement varier entre deux images consécutives. Les méthodes probabilistes permettent de gérer ces variations en ajoutant une incertitude au modèle de l'objet et aux modèles des observations. Le suivi d'une seule cible est alors obtenu par des méthodes de filtrage (filtres de Kalman, filtrage particulaire) .Le suivi de plusieurs objets peut lui aussi se faire avec ces méthodes de filtrage mais une étape préalable d'association de l'objet avec l'observation la plus probable doit être ajoutée .

#### **II -4-2.2 Segmentation dynamique [5]**

Les méthodes de suivi par segmentation dynamique sont utilisées lorsque l'on souhaite Extraire la silhouette de la cible à chaque instant, et ce sans connaissance a priori sur sa Forme. Ces approches reposent sur une succession de segmentations.

Elles font généralement Evoluer le contour de l'objet à l'instant précédent jusqu'à sa nouvelle position à l'instant Courant.

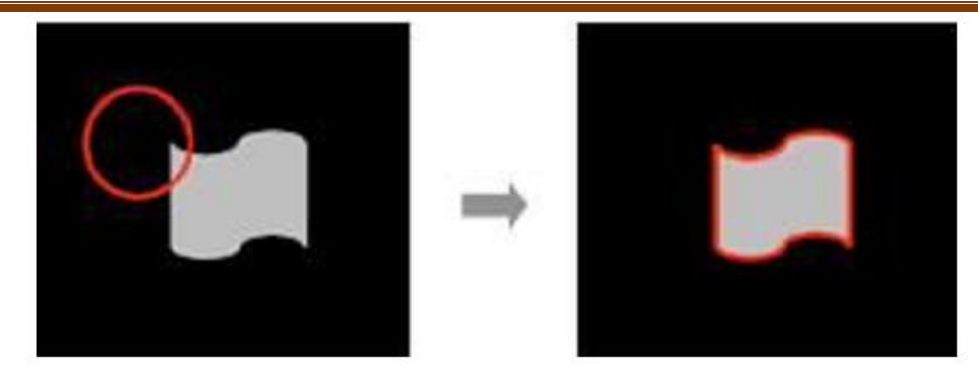

**Figure II- 8 :Contour actif**

#### **II -4-2.3 Suivi déterministe de fenêtre englobante par détection séquentielle [6]**

La dernière catégorie de méthodes évoquée dans cette partie regroupe les méthodes de suivi d'image. Une image est une boîte (en général un rectangle mais parfois aussi une ellipse) entourant ou à l'intérieur de l'objet à suivre. Il s'agit en fait d'une petite portion de l'image. Les techniques de suivi considérées dans cette section sont basées sur la conservation de l'apparence (généralement couleur et/ou luminance) de l'objet pendant au moins deux instants consécutifs. On distingue les algorithmes faisant l'hypothèse de conservation de l'apparence localement (en chaque point de l'objet) et ceux utilisant une caractérisation globale de la cible (hypothèse globale de conservation de l'apparence).

#### 1. **Suivi différentiel d'image :**

Cette approche consiste à chercher la portion d'image la plus proche dans l'image courante de celle à l'instant précédent. La recherche se fait souvent autour de la position de l'objet à l'instant précédent. Ces approches sont appelées "block matching" ou "template matching". Elles font appel à une mesure de similarité telle que la corrélation ou la SSD ("sum of square differences"). Les intensités et les couleurs étant sensibles aux changements d'illumination, il est aussi possible d'exploiter les gradients de l'image. Le coût de calcul de ce type de méthodes peut être élevé. Il dépend de la taille du voisinage dans lequel l'image est recherchée.

#### 2. **Suivi de distributions** :

L'utilisation de distributions dans la recherche de la cible à l'instant courant se base alors sur des distributions (histogrammes ou mélanges de gaussiennes) des couleurs dans une région de géométrie simple. La méthode la plus utilisée dans cette catégorie est le suivi par mean shift La distribution est un histogramme de couleur.

L'algorithme consiste alors à déplacer une fenêtre d'analyse (noyau) de manière à trouver l'histogramme contenu dans la fenêtre qui coïncide le mieux avec l'histogramme de référence.

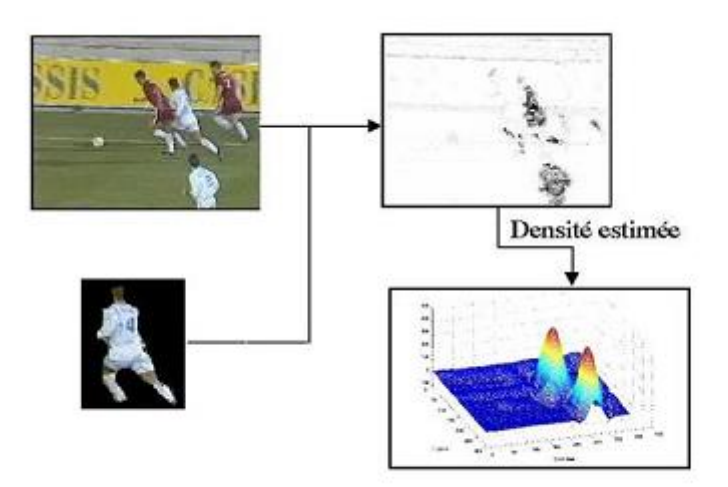

**Figure II-9 : Suivi de distribution**

#### **II -4-3. Caractéristiques d'un bon algorithme de suivi [5]**

Il ressort des techniques de suivi présentées précédemment des points importants permettant de définir la qualité d'un algorithme de suivi.

Les caractéristiques d'un bon algorithme de suivi sont les suivantes :

- La méthode doit être capable d'initialiser automatiquement les cibles et doit gérer les arrêts et les sorties du champ de la caméra.
- Elle doit de plus être robuste aux changements d'illumination et aux éventuels changements de topologie. La topologie n'est importante que dans le cas où une segmentation de la cible est exigée.
- Enfin, la méthode doit permettre de continuer à suivre la cible même en cas d'occultations partielles ou totales par un autre objet ou par le fond.

La première caractéristique ne peut être obtenue qu'avec l'ajout d'une méthode de détection des objets, des observations étant apportées à chaque instant ou à des instants espacés par un faible pas de temps.

Les changements d'illumination ou de photométrie ne sont bien pris en compte que par les méthodes utilisant des histogrammes ou des mélanges de gaussiennes sur l'intensité ou la couleur. Ces distributions doivent régulièrement être mises à jour.

Enfin, la gestion des occultations n'est bien considérée qu'avec l'utilisation d'observations ou en ajoutant une loi dynamique au processus de suivi, la difficulté étant alors de déterminer cette loi. La plupart du temps les objets peuvent avoir un mouvement quelconque qu'aucune loi ne peut caractériser.

#### **II -5.Conclusion**

De nombreuses applications en vision par ordinateur nécessitent la détection et le suivi des objets en mouvement dans une séquence d'images. La plupart des méthodes existantes ne donnent pas de bons résultats que pour de séquence avec de fond qui présente un peu de changement , ou si le fond et les objets sont rigides.

La mise en œuvre de l'évaluation d'un système de suivi d'objets est un problème difficile du fait de la complexité du système lui-même, ainsi, Le degré de précision d'une méthode de suivi est plus ou moins grand, selon le type d'application utilisée. Un modèle de représentation des objets bien choisi permet souvent d'améliorer la qualité d'un suivi afin d'obtenir la précision souhaitée en rapport avec l'application.

# Chapitre II application et résultats

#### **III-1. Introduction :**

Dans ce chapitre on va montrer comment effectuer la détection automatique et le suivi du mouvement des objets dans une vidéo d'une caméra fixe.

Détection des objets et le suivi du mouvement sont des éléments importants dans de nombreuses applications de vision informatique, y compris l'activité de reconnaissance, la surveillance du trafic et de sécurité automobile. Le problème de suivi d'objets en mouvement peut être divisé en deux parties :

- 1. Détection de mouvement d'objets dans chaque trame( Frame).
- 2. Associer la détection à l'objet lui même, au fil du temps.

#### **III-2. Les outils**

Dans ce travail, On a utilisé un ordinateur ayant les caractéristiques suivant:

- Processeur: Intel(R) Cor (TM) i3-380M CPU.
- Une RAM de 4Go.
- Un disque dur 465.75 Go.
- Résolution de l'écran : 1360 X 768.

#### **III-3. L'environnement informatique**

**-** Systèmes d'exploitation: Windows 7 Professionnelle

Langages de programmation utilisés: On a utilisé MATLAB 2013 comme environnement de travail. le langage Matlab est un outil très efficace qui largement utilisé pour le calcul numérique, traitement d'image, traitement de signal et la visualisation graphique. Dans Matlab, les variables et les scalaires sont manipules comme des matrices de "n" colonnes par "m" rangées

#### **Pourquoi a-t-on choisi Matlab ?**

MATLAB permet le travail interactif soit en mode commande, soit en mode programmation, tout en ayant toujours la possibilité de faire des visualisations graphiques. Il possède les particularités suivantes :

- $\triangleright$  Puissance de calcul;
- la continuité parmi les valeurs entières, réelles et complexes;
- l'étendue de gamme des nombres et leurs précisions;
- la compréhension de la bibliothèque mathématique;
- l'inclusion des fonctions d'interface graphique et des utilitaires dans l'outil graphique;
- $\triangleright$  La possibilité de liaison avec les autres langages classiques de programmations;
- Par ailleurs, la facilitée pour tout les opérations possible qui on put faire dans le domaine de l'imagerie.

Pour l'interface graphique, des représentations scientifiques et même artistiques des objets peuvent être créées sur l'écran en utilisant les expressions mathématiques ou bien directement en utilisant un outil graphique. En effet, pour la conception de notre simulateur nous avons choisi la boite à outil GUIDE sous MATLAB.

#### **III-4. La base de données :**

Dans la base de données, on a essayé de travailler avec des vidéos de types différents comme des video d'être humain issue de cameras de surveillance (vidéo b et e)et des échantillons de la base de vidéo KTH (vidéo a)**,** et des vidéo de choses : balle de pingpong ou l'arrière plan est noire(vidéo c ) et l'autre ou l'arrière plan est un texture qui a la même couleur que la balle(vidéo f). Vidéo de match de tennis (vidéo d), une vidéo d'un texte défilant(vidéo h) ,une autre ou il y a des voitures dans une autoroute (vidéo g), Comme le montre le tableau suivant :

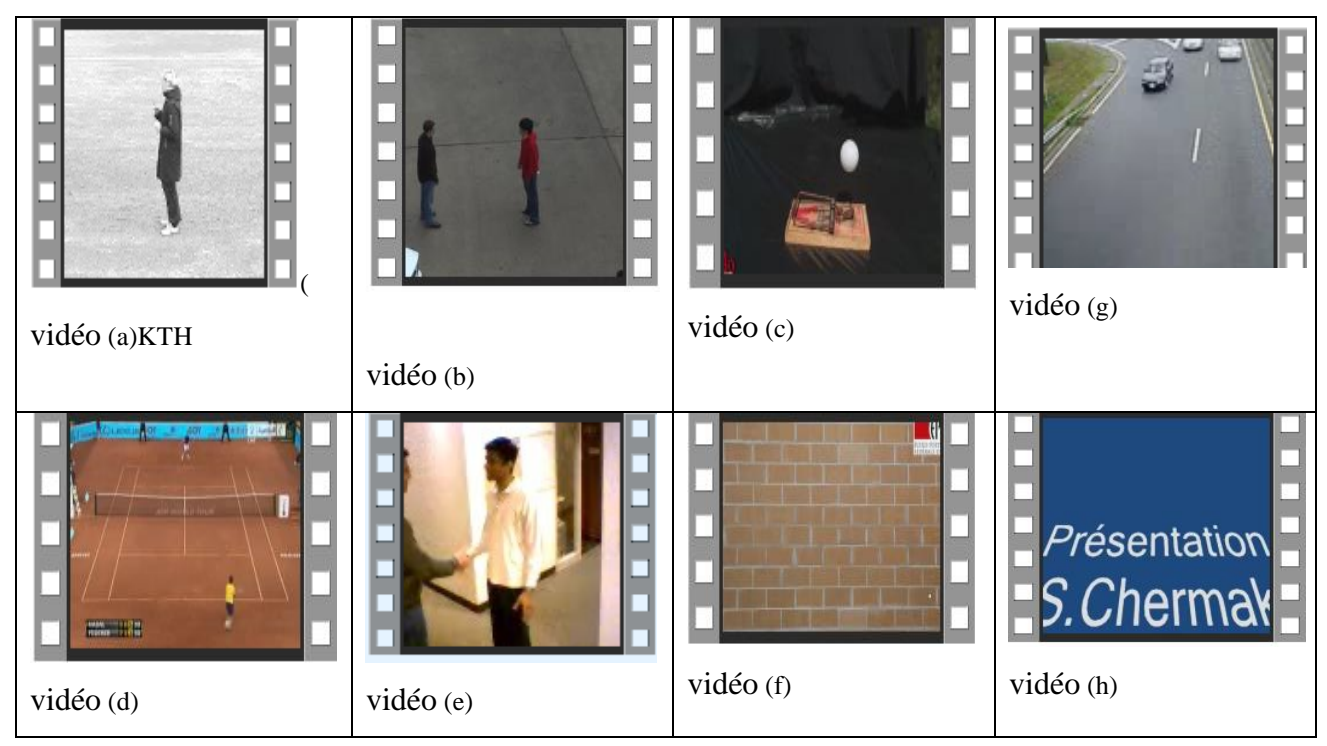

**Figure III-1 : La base de données .**

#### **III- 5.Schéma général :**

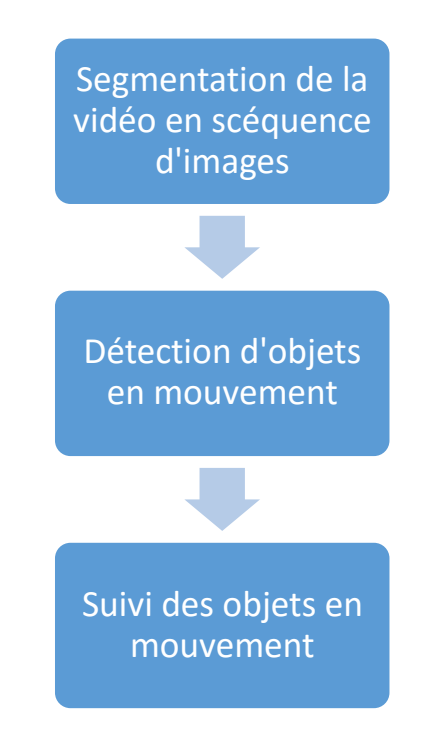

**Figure III-2: schéma général du travail**

#### **III-6. Détection d'objets en mouvement**:

Avant de commencer la détection d'objet il faut d'abord transformer la vidéo en images séparées appelés « frame » le travail va se faire sur ses dernière.

On a utilisé deux méthodes de détection d'objets la première c'est par la différence d'images et la deuxième par la méthode du modèle de mélanges gaussiens.

La détection des objets en mouvement utilise un algorithme de soustraction de l'arrièreplan basé sur des modèles de mélanges gaussiens. Les opérations morphologiques sont appliquées pour le masque résultant du premier plan pour éliminer le bruit. Enfin, l'analyse blob détecte des groupes de pixels connectés qui sont susceptibles de correspondre aux objets en mouvement.

#### **III-6-1-1. La méthode de différence inter-images :**

La différence inter –images s'exprime par la formule suivante :

$$
DI(IC, IP) = IC - IP
$$

Ou :

**DI:** image de différence

Et *IC* image courante, et *IP* image précédente.

Pour commencer l'exécution de cette formule la première image de la séquence. Mais avant tout il faut que toute les images soit en binaire.

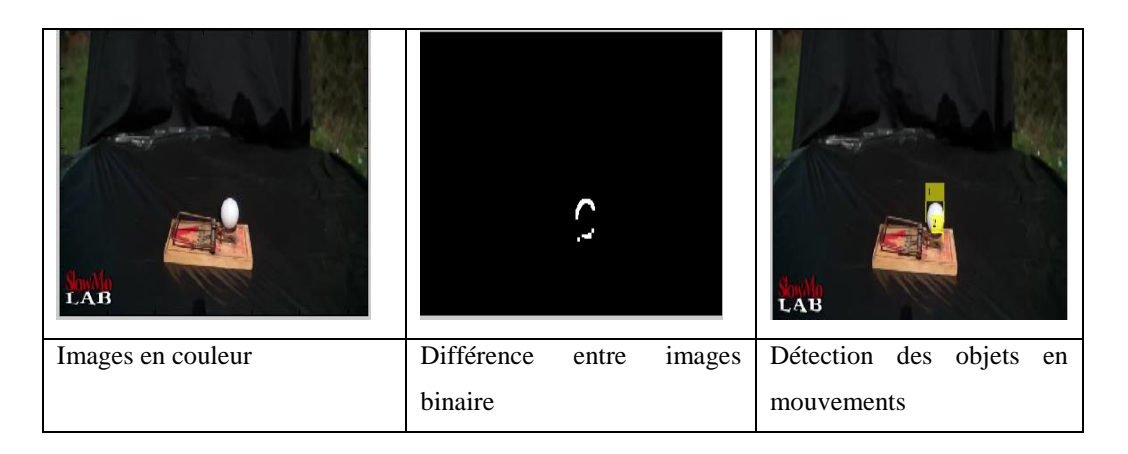

**Figure III-3 :** Détection des objets par la méthode de différence inter-images

On a utilisé la méthode de différence inter-images :

Les objets sont détectés mais l'inconvénient c'est qu'un seul objet peut être composé en deux ou plusieurs c'est pour ça, on a préféré d'utiliser la méthode GMM parce que la détection est meilleure.

#### **III-6-1-2. La méthode de mélange gaussienne(GMM) :**

La méthode GMM devrait permettre de modéliser un pixel d'arrière-plan avec plusieurs couleurs différentes. Basé sur la persistance et l'écart type de chacune des gaussiennes, on peu déterminé qu'elles sont les distributions considérées comme faisant partie du fond. Les pixels qui ne correspondent à aucune distribution de fond sont considérés comme faisant partie du premier plan.

Enfin, les pixels de l'avant-plan sont regroupés en utilisant les composantes connectées. Ce processus est illustré :

- Montre l'image d'une séquence.
- Est une image composée des couleurs de fond la plus probable.
- Illustre le résultat du regroupement des composantes connexes.
- Montre une image des pixels de l'avant plan.

Si des changements d'éclairage lente se produisent dans une scène statique, il sera nécessaire pour les gaussiennes de suivre ces changements de telle sorte que la moyenne d'une gaussienne s'adapte à la valeur récente de l'arrière-plan L'intensité d'un pixel est modélisée par un mélange de *k* distributions gaussiennes voir], *k* est un nombre de 3 à 5 déterminée par la mémoire disponible et la puissance de calcul.

 $X = \{x, ..., xt\}$  historique des valeurs des pixels sur les t dernières images de la vidéo Avec :  $x_i =$  $R_i$  $G_i$  $B_i$ ]

Modéliser l'historique d'un pixel a l'aide de K (entre 3 et 5) densités de probabilités Gaussiennes:  $P(x_t) = \sum_{k=1}^{K} w_{k,t}$  $_{k=1}^K w_{k,t}$  .  $\eta(x_t | \mu_{k,t}, \sigma_{k,t}^2)$ 

-  $W_{k,t}$  poids accorde a chaque gaussienne.

- η : distribution gaussienne de moyenne  $\mu_t$  et de matrice de covariance  $\sigma_t$  au temps t.

- Evaluer chaque pixel pour **déterminer s'il représente l'arrière plan**.

- Pixels qui ne correspondent pas aux gaussiens représentants l'arrière plan sont considères comme **avant plan[10]**.

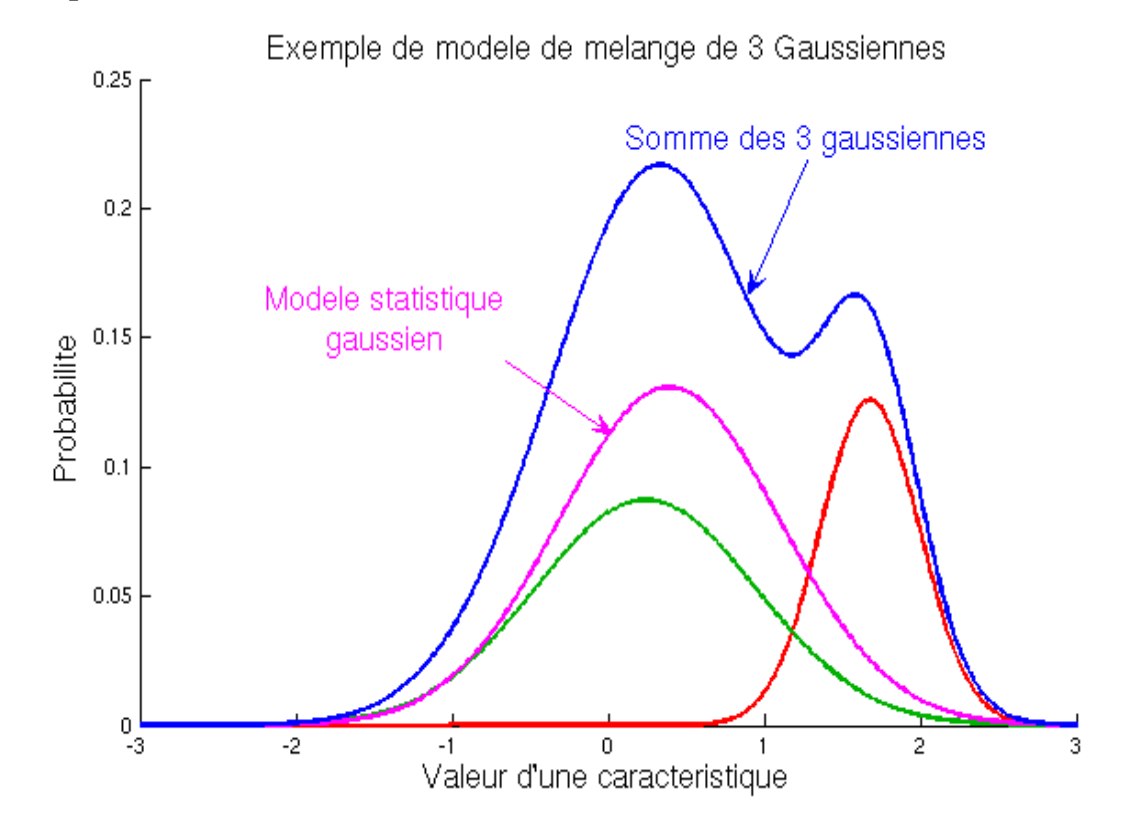

**Figure III- 4 : Exemple de modèle de mélange gaussien associé [10].**

#### **III-6-1-3.Les paramètres d'entrés pour l'algorithme GMM :**

#### **Les échantillons vidéo :**

Les extensions des vidéo étaient de types « .avi », « .mp4 », « . 3gp ».

Il y avait de vitesse normale et d'autres à vitesse lente et encore des vidéos bruités.

**K=3 :**

On a pris K égale à 3 après teste de temps d'exécution de programme, sur les échantillons vidéo qu'on a utilisé dans les testes.

**Morphologie :**

Pour la morphologie on a pris une ouverture suivi d'une fermeture sachant que l'élément structurant était un rectangle.

**Caméra :**

On va des exemples de vidéo de caméra fixe ça veut dire que l'arrière-plan ou bien le fond des images va rester inchangé.

#### **III-6-1-4.Schéma de détection des objets en mouvement :**

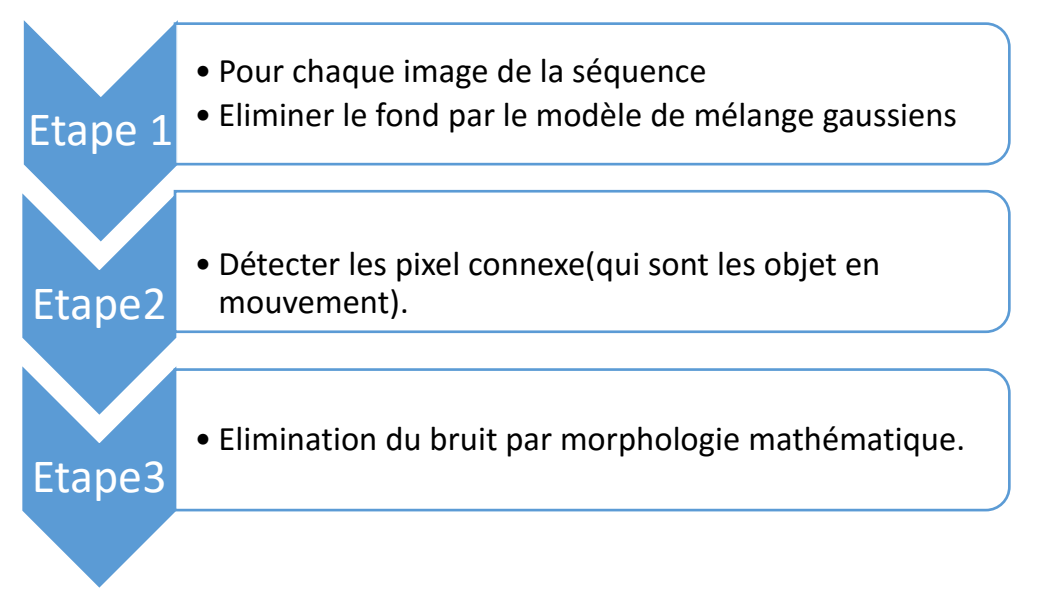

**Figure III- 5 : Schéma de détection des objets en mouvement**

# **III-6-2.Première partie : Découper la vidéo en une séquence d'images :**

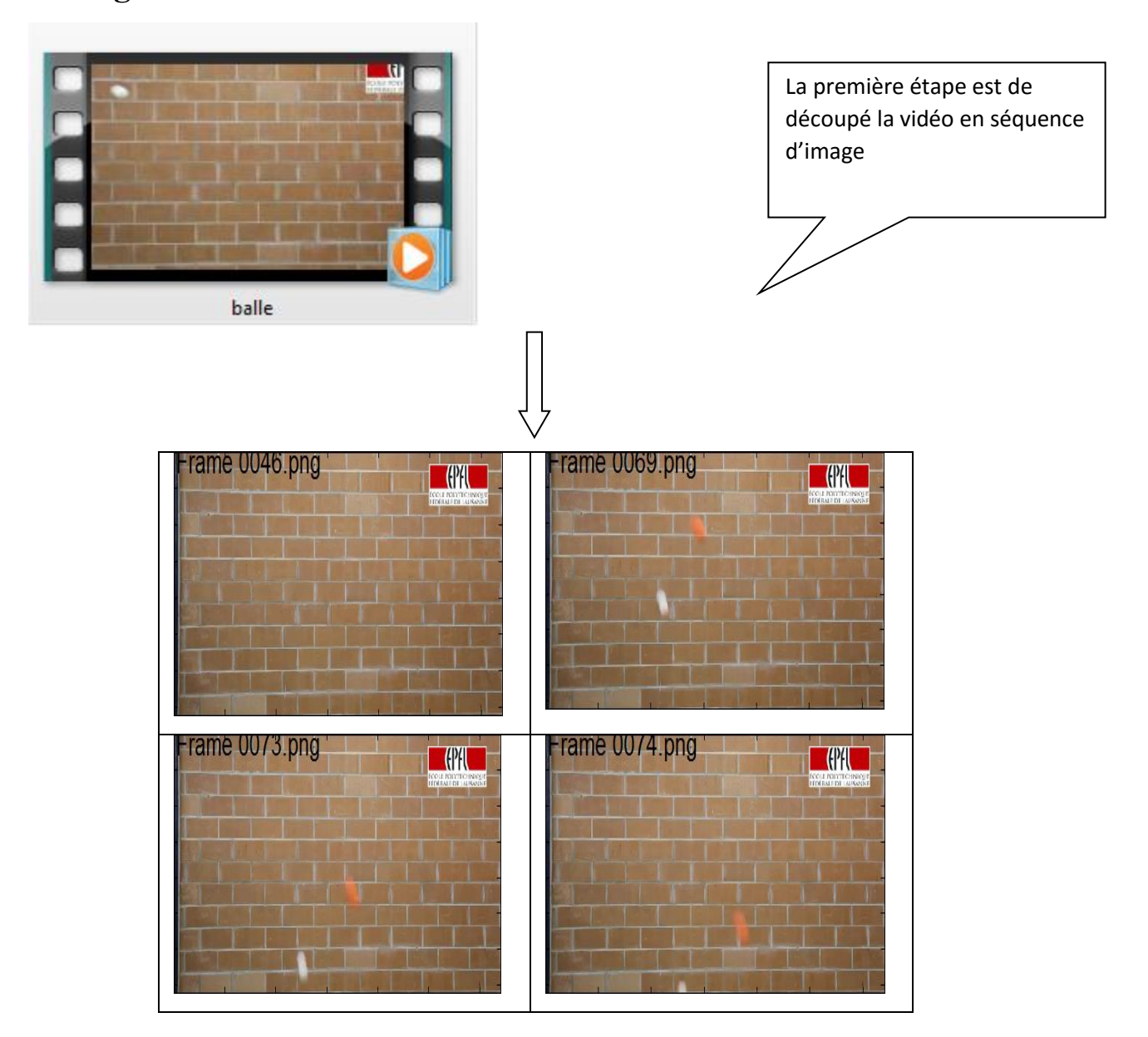

**Figure III- 6 : Découper la vidéo en séquence.**

#### **III-6-3.Deuxième étape : Séparer l'arrière-plan( le fond) :**

La contrainte dans cette vidéo c'est que l'arrière-plan a presque la même couleur que la balle alors sa détection devient plus difficile.

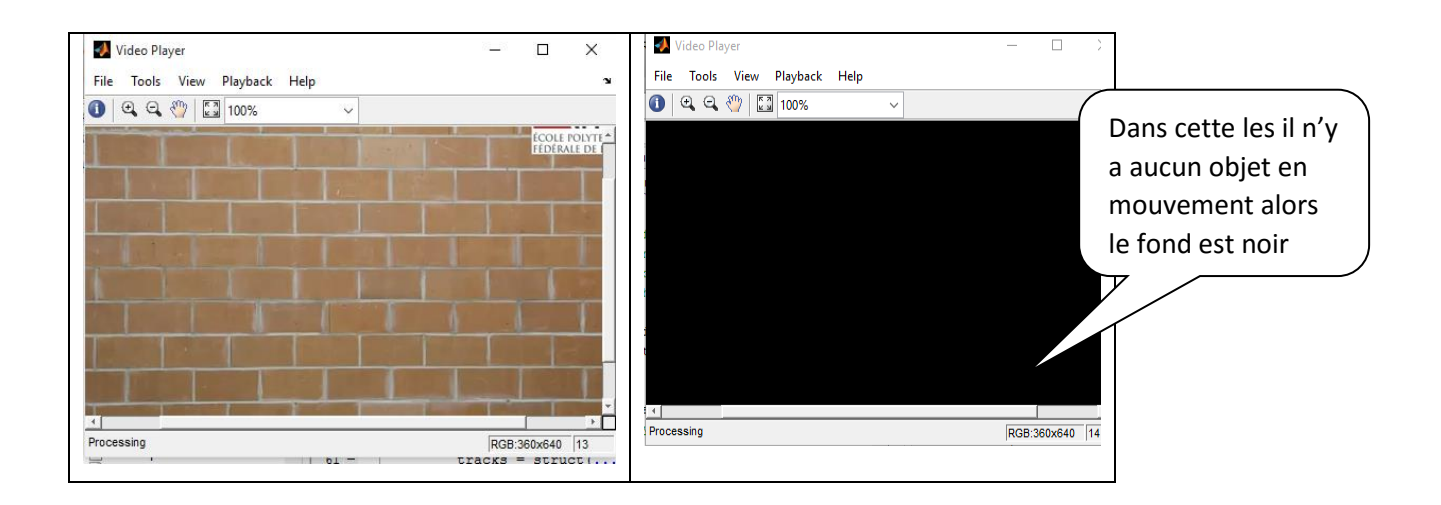

**Figure III- 7 : Elimination du fond.**

#### **III-6-4.Les objets commencent à bouger :**

La soustraction du fond se faits sur les images binaires alors le fond sera noir et les objets en blanc. Ce traitement se fait par la méthode de mixture gaussienne ou en anglais GMM

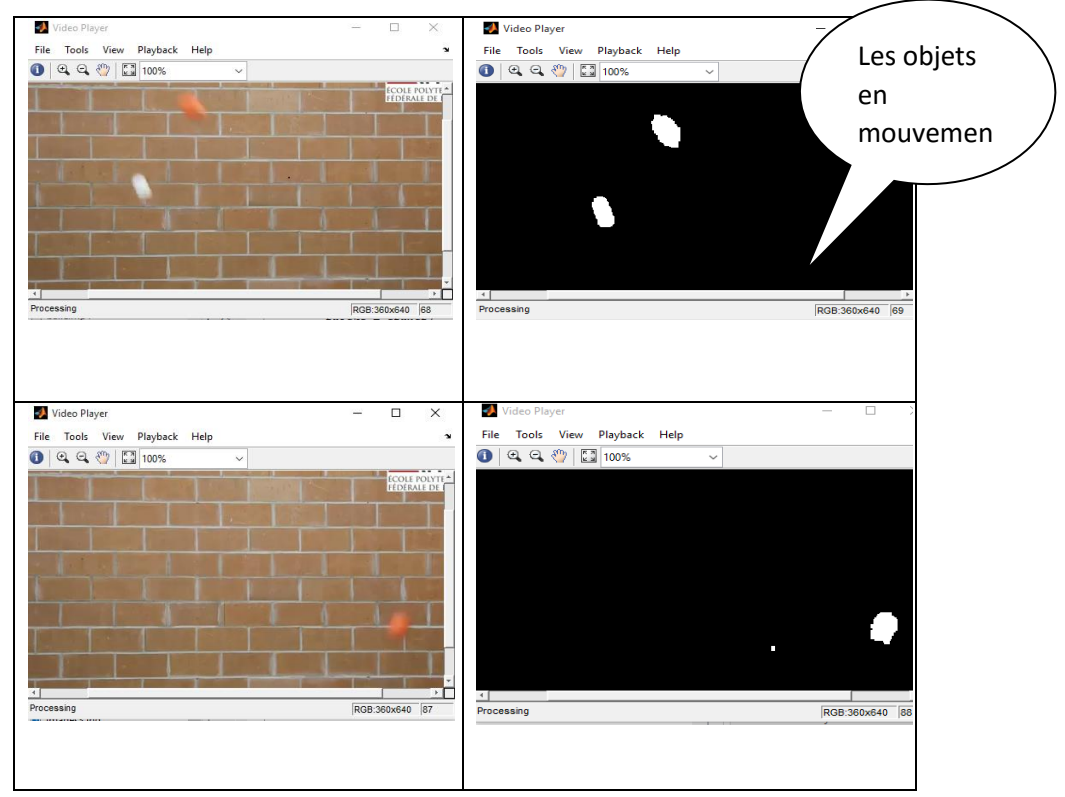

**Figure III- 8 : Détection d'objet en mouvement**

#### **III-7. Le suivi des objets détectés :**

#### **Le filtre de Kalman**[1]

Le filtre de Kalman, est utilisé en trajectographie pour estimer une trajectoire comme le cas de Poursuite de cibles (avions, missiles, radars…).

Dans le processus du suivi, le filtre de Kalman 'regarde' un objet quand il se déplace, c'est à dire il prend les informations sur l'état de l'objet à ce moment-la. Puis il utilise ces informations pour prédire où se trouve l'objet dans la prochaine trame. La position de l'objet est corrigée ensuite en considérant la prédiction et aussi l'observation. Le Principe du filtre de Kalman donne l'estimation d'un processus en utilisant un système à retour sous la forme de mesures (bruités). De cette manière, les équations du filtre de Kalman se regroupent en deux types d'équations :

- 1- Les équations de prédiction (extrapolation).
- 2- Les équations de mise à jour (correction).

Les équations d'extrapolation sont responsables de propager les estimées de l'état présent et les covariances d'erreur pour obtenir les estimées à priori de la prochaine étape. Alors que les équations de correction sont responsables du retour, c'est à dire, introduire une nouvelle mesure avec l'estimée à priori afin d'obtenir une estimée à posteriori améliorée.

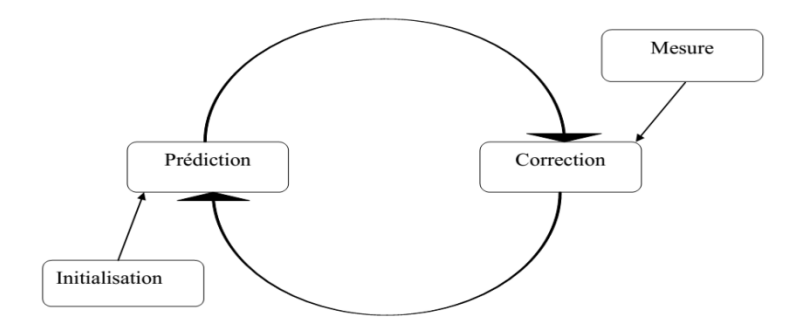

**Figure III- 9 :** le cycle du filtre de Kalman.

#### **III-7. 1. Méthode de travail du filtre dans le suivi** :

Dans cette partie on va suivre les objets qui sont en mouvement et associé à chaque objet une trajectoire propre lui, cette trajectoire est estimé par le filtre de Kalman. Le filtre sert à prédire l'endroit de la piste (trajectoire) dans chaque image et déterminer la probabilité de chaque détection étant assignée à chaque piste.

Dans n'importe quelle image donnée, certaines détections peuvent être cédées aux pistes, tandis que les autres détections et les pistes peuvent rester non attribuées. Les voies affectées sont mises à jour en utilisant les détections correspondantes. Les titres des objets non attribués sont marqués invisibles. Une détection non attribuée commence une nouvelle piste.

En cas d'occultation il peut prédire la position de l'objet en mouvement.

Chaque piste conserve le nombre d'images consécutives, où il est resté non attribuée. Si le nombre dépasse un seuil déterminé, l'exemple suppose que l'objet quitte le champ de vision et il supprime la piste.

#### **III-7-1.2 .Paramètre d'entré de l'algorithme** :

l'algorithme de KALMAN n'a besoin que d'un seul point d'entrer dans notre cas c'est le centre de gravité des objets détectés.

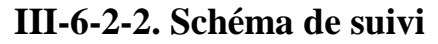

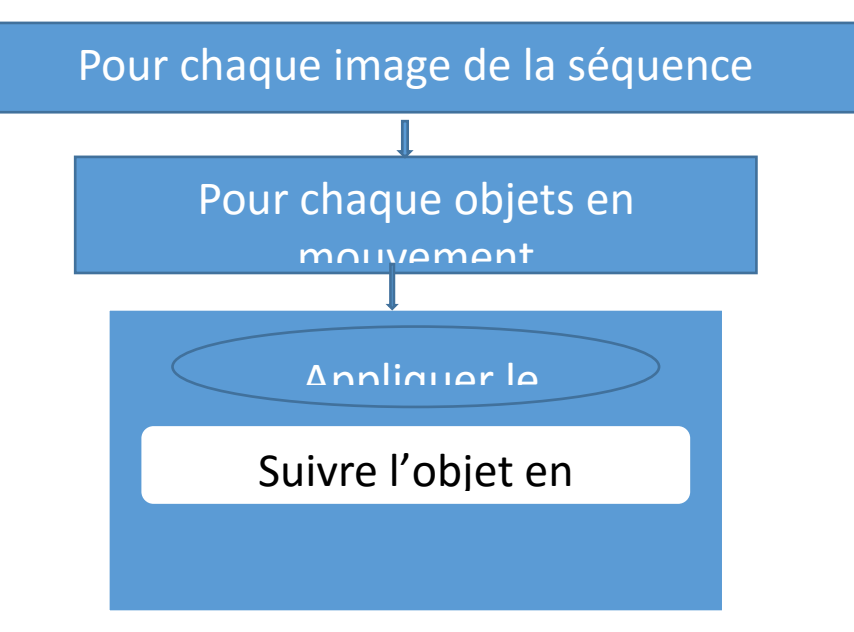

**Figure III-10 : Schéma de suivi.**

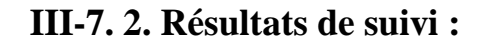

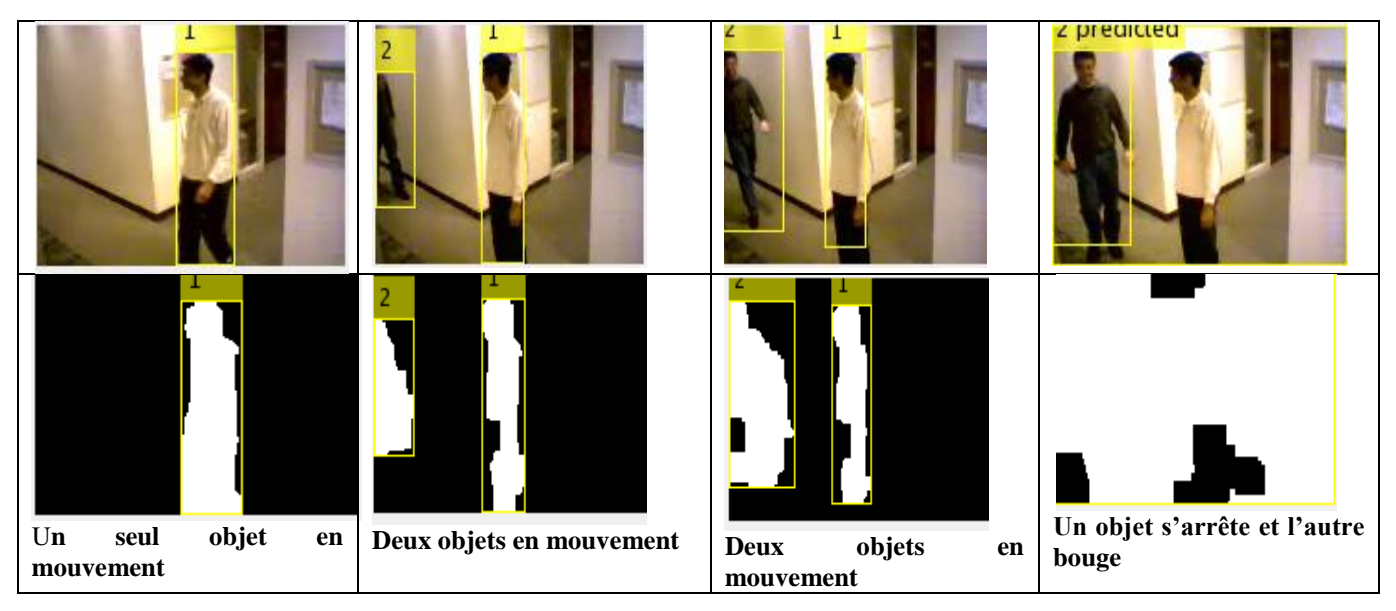

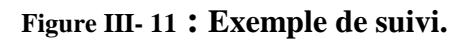

#### **III-7. 3. Exemple d'application sur des vidéos de la base de données KTH :**

Il s'agit d'une base donnée des vidéos utilisé pour les applications vidéo surveillance c'est KTH, elle contient des vidéos filmé par une caméra fixé . On va prendre des exemple de walking, jogging, running.

**1- Walking :** 

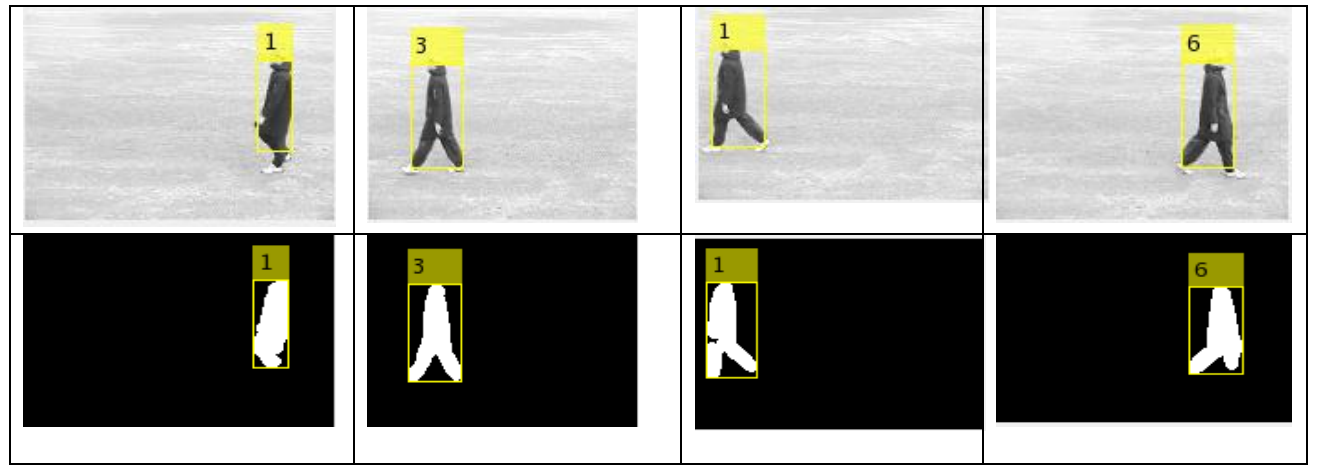

**Figure III- 12 : Exemple de suivi base KTH walking.**

## **2- Jogging :**

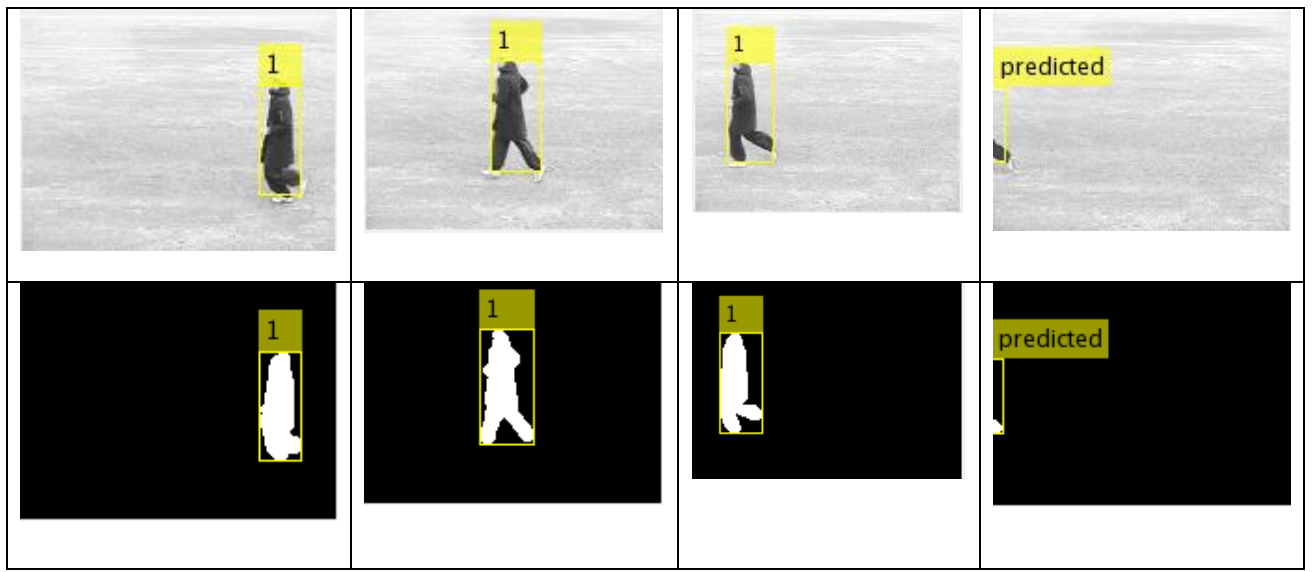

**Figure III- 13 : Exemple de suivi base KTH Jogging.**

### **3-Running :**

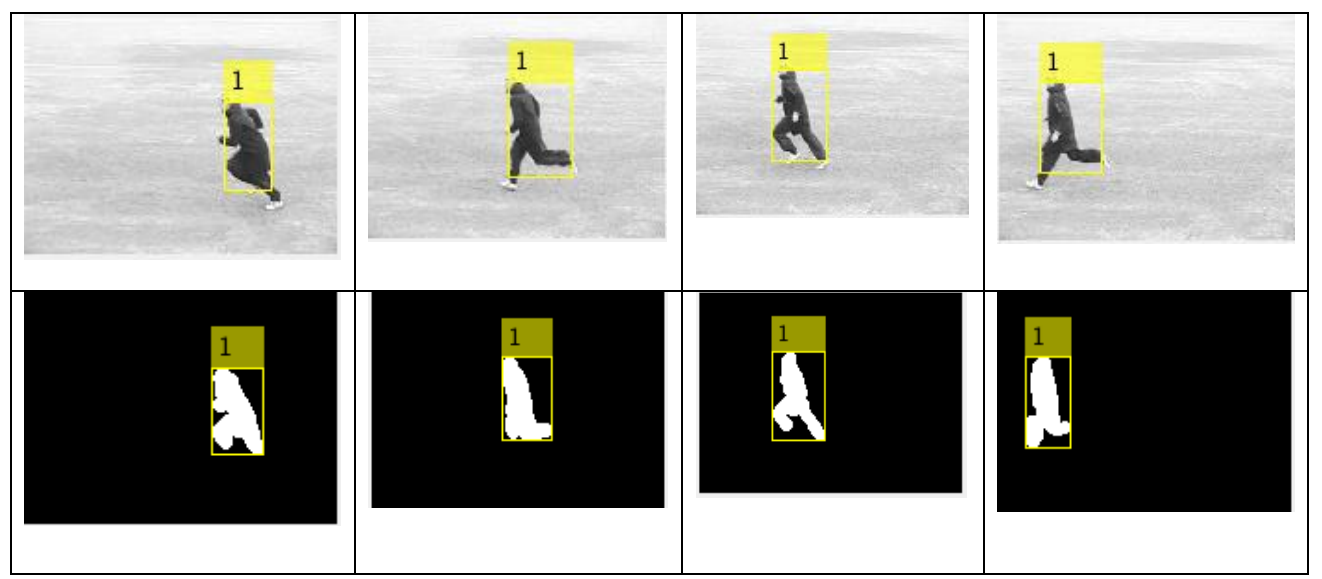

**Figure III- 14 : Exemple de suivi base KTH Running.**

### **III-7.4 Application :**

L'interface qu'on utilisé est simple composé d'une seule fenêtre avec deux axes le premier est pour afficher le masque c.à.d. afficher les objets en mouvement dans une image binaire sans l'arrière plan.

Le deuxième axe est fait pour désigner les objets en mouvement dans l'image originale avec une boite englobante qui leur entoure.

Les boutons il y a trois :

*Le premier « Suivi des Objets en mouvement »* : sa fonction est de charger

la vidéo choisie, puis faire la détection de tous les objets qui bouge dans la scène.

- *Le deuxième « Immobiliser la vidéo »* : son rôle est de faire pause de la vidéo à l'instant t.
- *Le troisième « Choix d'un objet à suivre » :* pour choisir un seul objet qu'on veut faire suivre, après que l'objet est choisie le suivi se fait à partir de l'instant t ou la vidéo été arrêté.

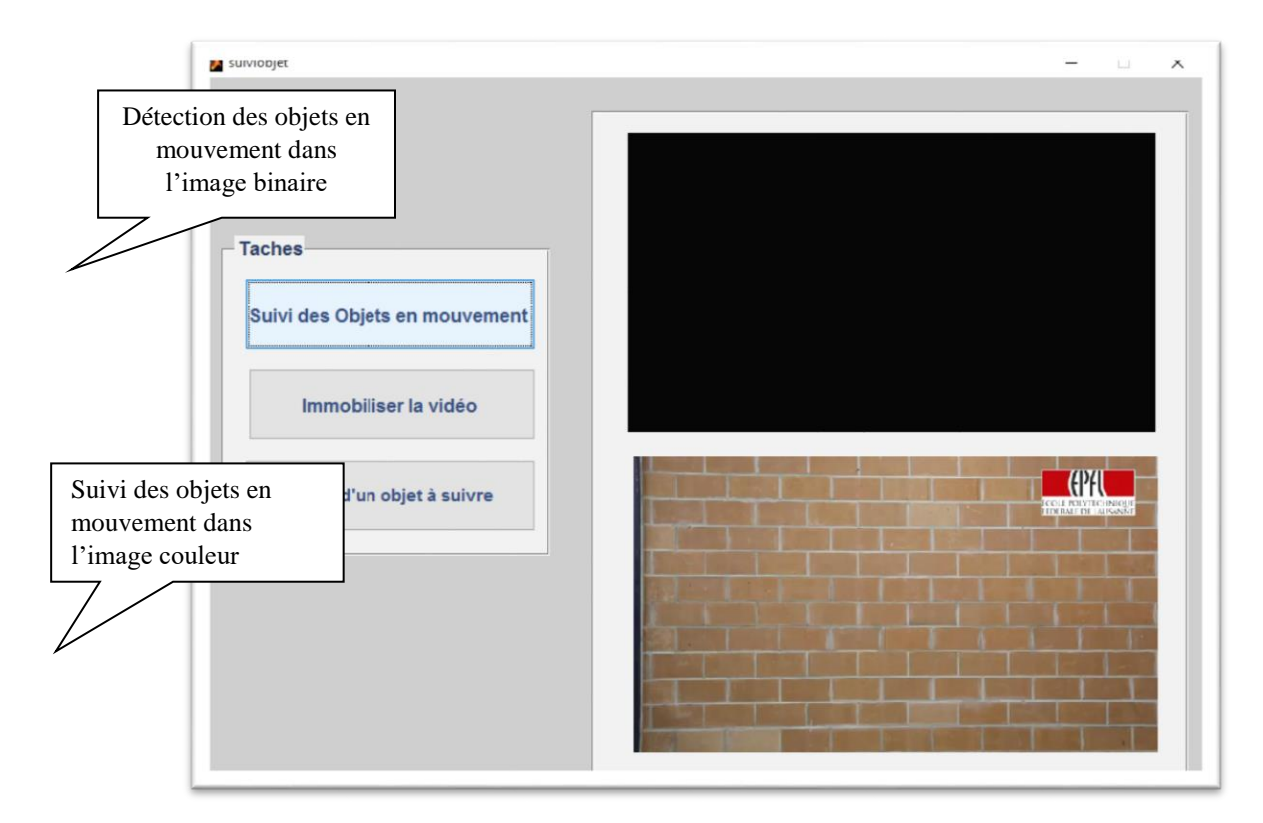

**Figure III- 15 : interface de l'application.**

### **III-7.5 Etapes d'exécution de l'application :**

On va prendre comme exemple une vidéo d'un match de tennis

**Etape 1 :** charger la vidéo et détecter tous les objets en mouvement.

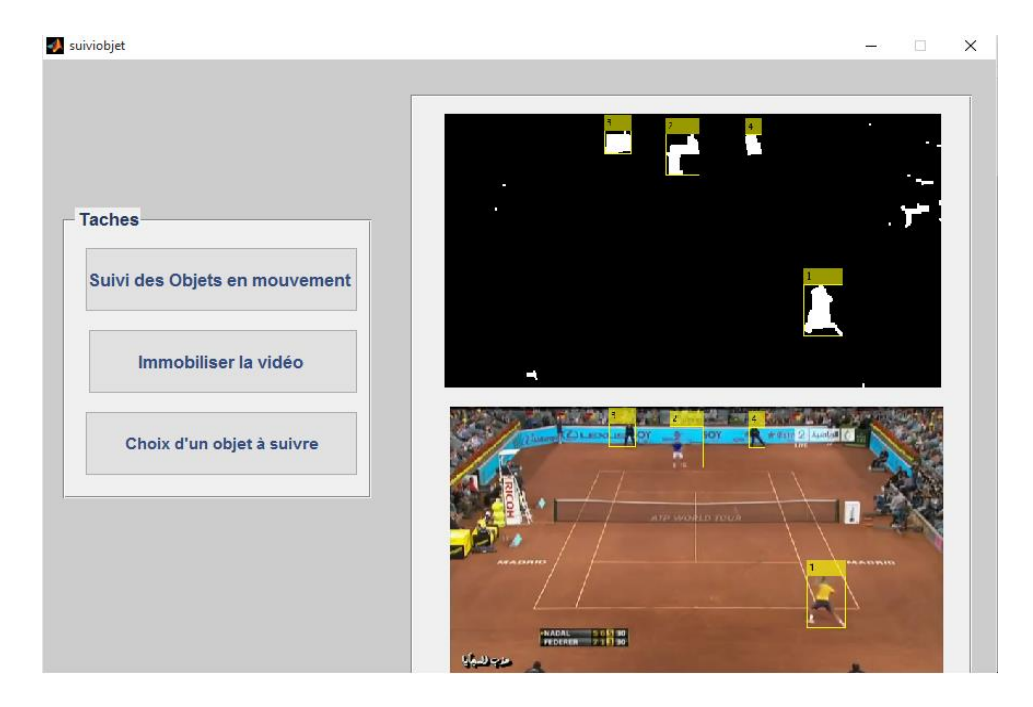

**Figure III- 16 : Chargement de la vidéo et détection et suivi d'objets**

**Etape 2** : faire immobiliser la vidéo.

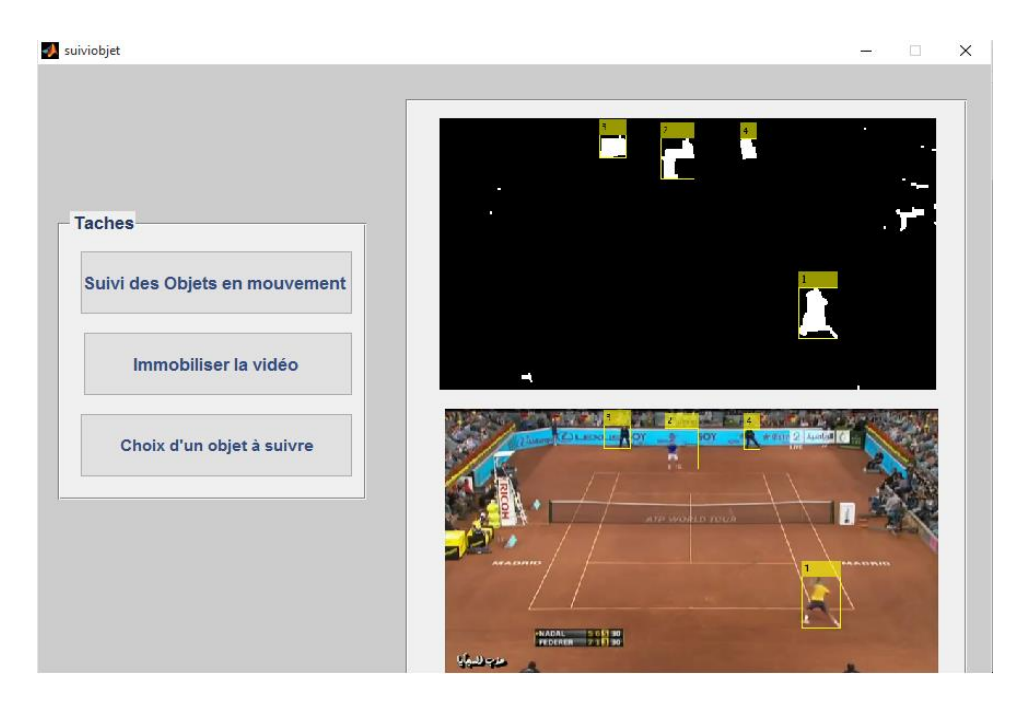

**Figure III- 17 : Immobiliser la vidéo.**

**Etape 3** : faire choisir un seul objet et le suivre la sélection de l'objet se fait sur la fenêtre du masque ou les objets sont en format binaire pour ne pas choisir des objets statique (des objets qui ne bouge pas).

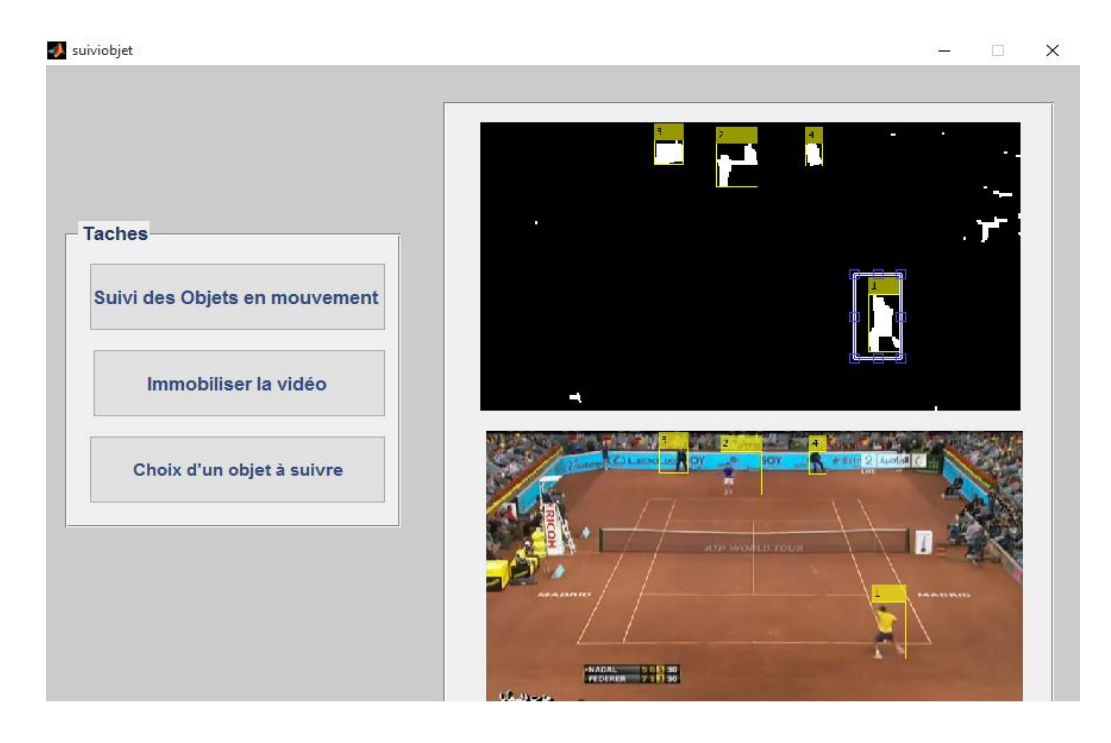

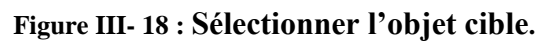

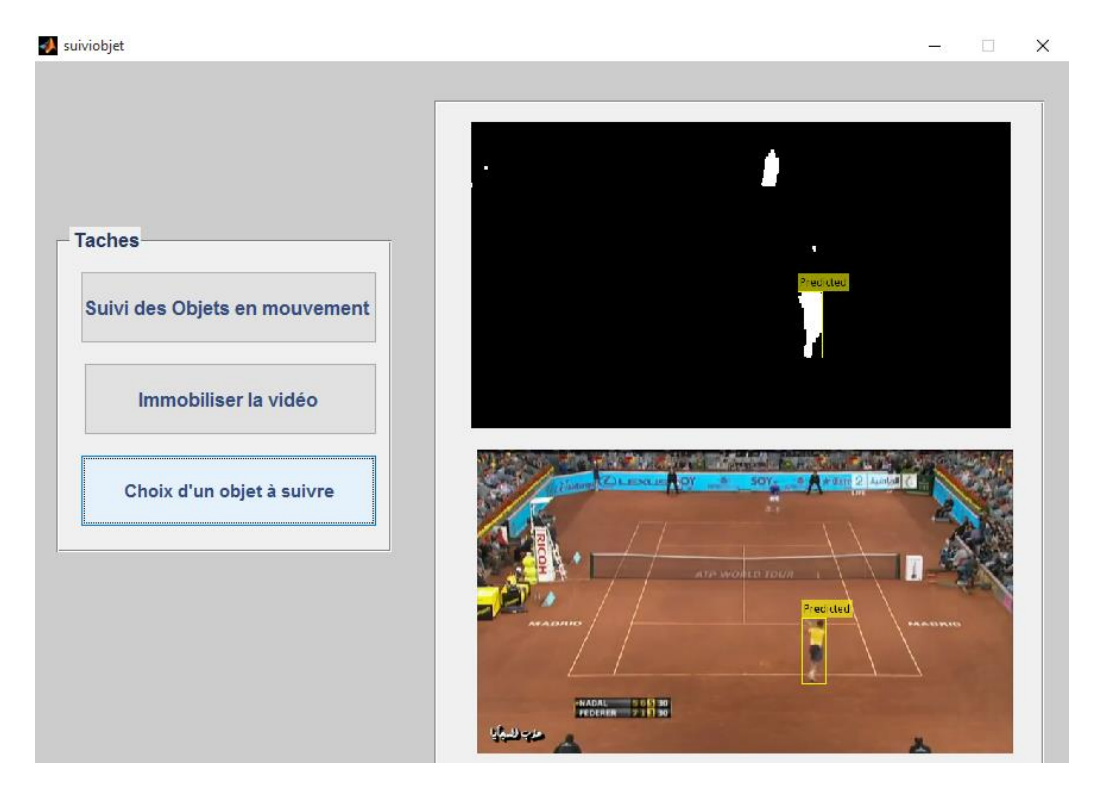

**Figure III- 19 : Suivre l'objet choisie.**

### **III-7.6. Résultats**

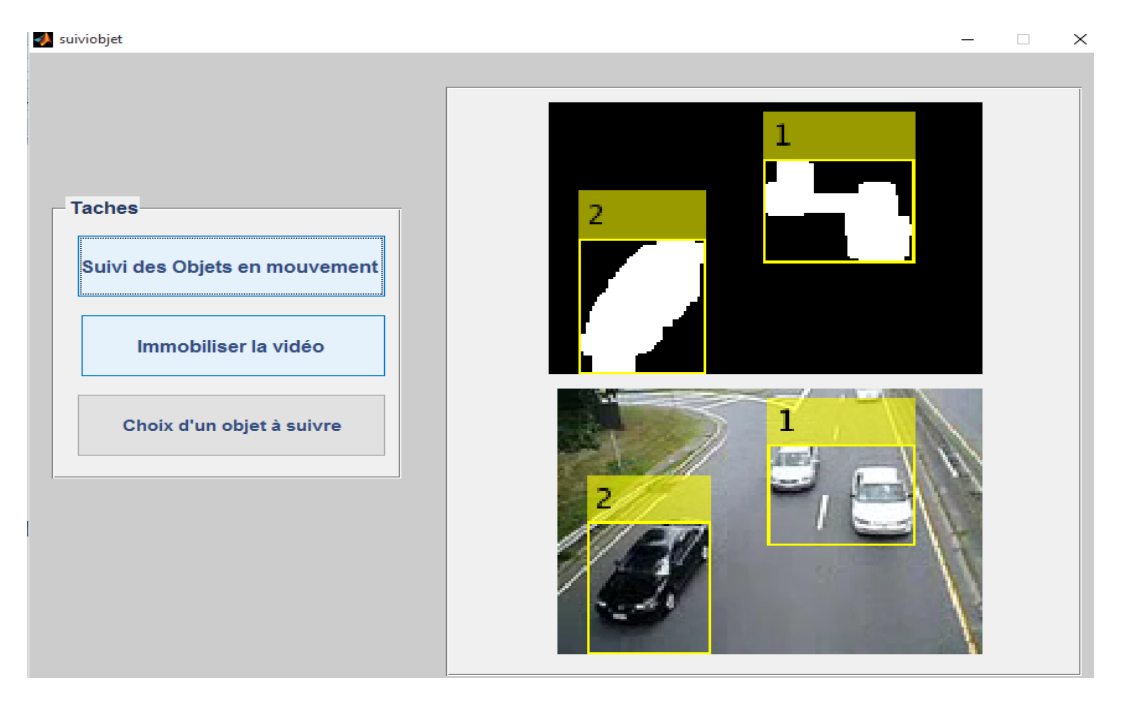

**Cas d'une vidéo bruité d'une vitesse normale** :

**Figure III- 20 : Vidéo bruité de voiture dans une autoroute**

Dans ce cas et à cause du bruit il y a quelque objets qui sont considérés comme un seul objets comme le montre la figure

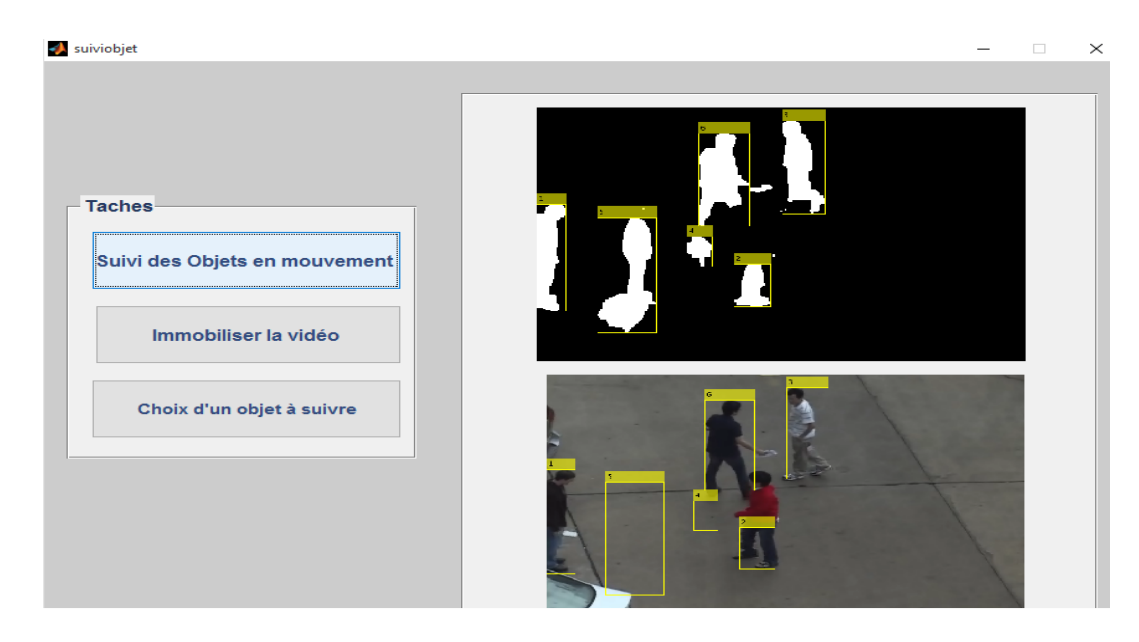

**Cas d'une vidéo à vitesse lente (ralenti) :**

**Figure III- 21 : Vidéo bruité et en ralenti pour une camera de surveillance**

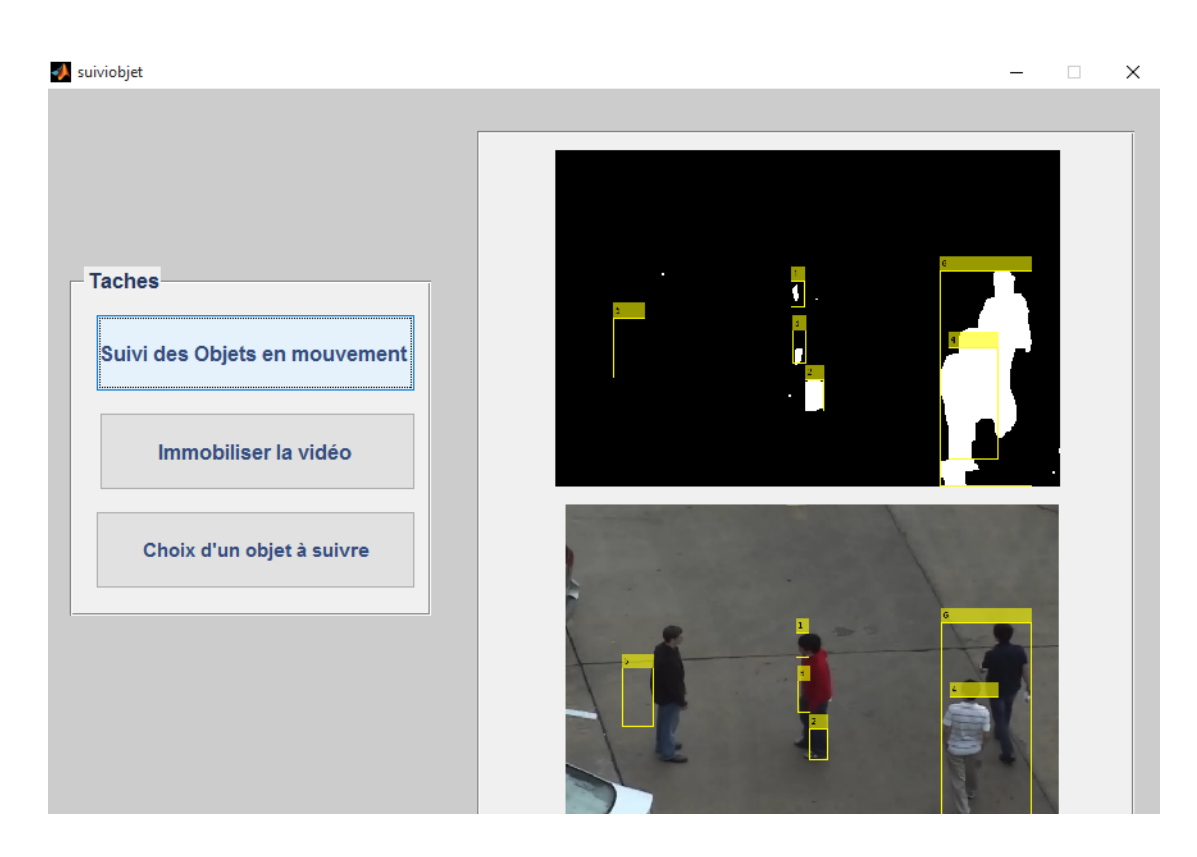

**Figure III- 22 : Vidéo bruité et en ralenti pour une camera de surveillance**

Le cas de la vidéo en ralenti la détection se fait seulement sur les parties de l'objet qui bougent à cause de la lenteur de l'action.

Les résultats qu'on a obtenu se différent. Ils dépendent de la qualité de la vidéo et sa vitesse, le bruit sur la vidéo et aussi la morphologie utilisé pour élimination de bruit. Car on peut changer ces paramètres pour obtenir une bonne détection de l'objet et en suite faire le suivi. Ce dernier a quelque contrainte comme le croisement de deux objets en sens inverse, quel est l'objet qu'on doit suivre ? Aussi quand l'objet soit occulté par un obstacle, on n'a pas pu tester cette contrainte la détection se fait normalement mais le problème est que l'objet sera considérer comme le même objet ou nouvel objet ?

#### **III- 8. Conclusion**

Dans ce chapitre, on a présenté les différents résultats obtenus en intégrant l'algorithme de détection d'objet dans la première partie du mémoire suivi de ceux de poursuite de trajectoire de mouvement présentés dans la deuxième partie. La combinaison de ces deux types d'algorithmes permet de détecter et suivre les objets en mouvement dans une séquence d'image.

La première étape à portée donc sur la détection de l'objet en mouvement donne des résultats satisfaisant dans le cas d'un mouvement faible, et finalement la méthode de détection de qui donnent des bons résultats dans le cas d'un mouvement rapide.

La deuxième étape a traité le problème de suivi d'objets en mouvement basé sur l'estimation de la trajectoire d'objet mobile utilisant le filtre de Kalman. Les résultats de cette partie sont acceptable point de vue précision de l'estimation de la trajectoire du mouvement.

# Conclusion générale et perspectives

#### **Conclusion :**

Dans ce travail, on s'est intéressé à deux des problèmes majeurs d'analyse de mouvement dans une séquence d'images ; la détection et le suivi d'objets en mouvement dans des scènes simples (caméra fixe).

Dans la première partie de ce mémoire on a présenté quelque concepts et définitions de la des images et vidéo puisque la vidéo est transformer en séquence d'images, et dans une deuxième partie nous proposons les méthodes de détection d'objets, la troisième partie conclut le document en présentant l'ensemble des résultats expérimentaux obtenus pour la détection et le suivi d'objets en mouvement.

Dans le cadre de ce mémoire et après une étude bibliographique sur certaines méthodes lié au contexte, on a choisi une approche de détection de mouvement et suivi des objets en général qu'il soit des personnes (objet non rédige) ou des objets rigides comme les voiture ballon de foot…, qui s'affranchit de la soustraction de l'arrière-plan d'une image dans le processus de détection du mouvement par le modèle de mélange gaussienne et éliminés le bruits par opération morphologique tel que la dilatation ou érosion…., et ensuite faire le suivi par le filtre de KALMAN.

Les expériences sur des images qu'on a fait ont données des bon résultats pour les objets de mouvement rapide, par contre pour des vidéo en ralenti (slow motion) la détection était partiel des fois par exemple les bras ou les pieds d'une personne. il s'agirait de déterminer adéquatement certains paramètres comme la bonne vitesse d'obturation pour avoir des résultats méilleurs.

#### **Perspectives :**

En perspectives, on propose :

- L'application des méthodes de détection et de suivi d'objets par points d'intérêts.
- L'application des méthodes de détection et de suivi d'objets des multi- scènes (plusieurs camera).L'application des méthodes de détection et de suivi sur les séquences à fonds dynamiques (caméras mobiles).
- De chercher une méthode unique pour la détection et le suivi d'objets mobiles pour les deux types de mouvement lent.

# Bibliographie

## Bibliographie

- [1] F .MEDJAHED, Détection et Suivi d'Objets en Mouvement Dans Une Séquence d'Images, Thèse de Magister, Université des Sciences et de la Technologie d'Oran U. S. T. O., 2002.P4,P5,6 ,P9,10,11,12,13.
- [2] J. ROUSSELLE, LES CONTOURS ACTIFS, UNE METHODE DE SEGMENTATION Application à l'imagerie médicale, Thèse de Docteur Université François Rabelais de Tours 2003 p18.
- [3] A. HERBULOT, Mesures statistiques non-paramétriques pour la segmentation d'images et de vidéos et minimisation par contours actifs, Thèse de Docteur Université de Nice - Sophia Antipolis 2007.P7,8 ,9.
- [4] J.MARIE. La liaison automatique des plusieurs images perçues sur un scanner ISP (Institut Supérieur Pédagogique de Bukavu) - licencié en pédagogie; Option : Informatique de Gestion 2008.P2 .P4.P5.
- [5] H.YEDJOUR. Détection de contours et suivi d'objet dans une séquence d'images par les réseaux de neurones impulsionnels Université Mohamed Boudiaf (USTO) ORAN Thèse Magister 2010.P13,14,P16,17,18,19,20,21,22 ;23,P24.
- [6] A . BUGEAU .Détection et suivi d'objets en mouvement dans des scènes complexes, application a la surveillance des conducteurs, Thèse de Docteur Université Rennes 1, 2007.P23 ,24.
- [**7]** S.BENFRIHA et A.HAMEL Segmentation d'image par Coopération région-contour ,Université KasdiMerbah-Ouargla Thèse Master Professionnel 2016.P12,13.

[8] J. PIATER, P. GABRIEL, J. VERLY and A. GENON. The state of the art in multiple object tracking under occlusion in video sequences. Advanced Concepts for Intelligent Vision Systems, 2003, P 166,173.

**[9]** <http://raphaello.univ-fcomte.fr/IG/TraitementImages/> consulté le 15/04/2017.

**[10]** J. BENOIS-PINEAU, Détection et suivi des objets dans des séquences vidéo, Pr. Université Bordeaux1,Cours de 2 heures. P5, P 6, P 7, P 8.

## **Résumé :**

Au cours des dernières années, les applications de détection et suivi des objets en mouvement ont pris une place importante surtout dans le domaine de la sécurité des personnes, des lieux et des biens (la vidéosurveillance), l'analyse du comportement, l'imagerie médicale, la robotique, ….etc. Ces applications sont imposées comme un enjeu majeur à l'échelle planétaire.

Ce travail a le but de détecter et suivre les objets mobiles dans des séquences d'images ayant un fond statique. La première partie se base sur la détection des objets en éliminant le fond statique par la méthode de mélange gaussien, puis l'élimination du bruit en se basant sur la morphologie mathématique des objets.

La deuxième partie propose une méthode de suivi par filtre de KALMAN qui permet de suivre la trajectoire d'objets mobiles.

**Mots clés** *:* détection du mouvement, élimination du fond, suivi des objets, filtre de *KALMAN.*

## **Abstract**

During the last years, the applications of detection and tracking of objects in motion have taken an important place especially in the field of security of persons, places and goods, video surveillance, behavioral analysis and medical imaging, robotics, ... .etc. These applications are imposed as a major challenge on a global scale.

This work aims at detecting and tracking moving objects in sequences of images having a static background. The first part is based on the detection of objects by eliminating the static background by the Gaussian mixing method and then eliminating the noise based on the mathematical morphology of the objects.

The second part proposes a method of tracking by KALMAN filter which makes it possible to construct the trajectories of mobile objects.

**Keywords:** motion detection, background removal, object tracking, KALMAN filter.